$DOE/NASA/B<sub>002-1</sub>$ NASA CR-179462 AN L/CT-86-3

1N-28943

# **ANL/RBC: A Computer Code for the Analysis of Rankine Bottoming Cycles, Including System Cost Evaluation and Off-Design Performance**

G.A. McLennan Argonne National Laboratory

#### **May 1986**

**i** 

**t** 

**[NASA-CR-179462) ANL/EBC: A CCBFUTER CODE N87-10377**  FOR THE ANALYSIS OF RANKINE ECTIONING **CYCLES, INCLUEING SYSTEH COST EYBLUATIGN AND (Arqcnne Naticnal Lab.,** Ill.) *68* **p CSCL 10s G3/85 44228**  OFF-DESIGN PEFFCEHANCE Final Beport

Prepared for NATIONAL AERONAUTICS AND SPACE ADMINISTRATION Lewis Research Center Under Contract C-80002-E

for **U.S. DEPARTMENT OF ENERGY Conservation and Renewable Energy Office of Vehicle and Engine R&D** 

#### **DISCLAIMER**

This report was prepared as an account of work sponsored by an agency of the United States Government. Neither the United States Government nor any agency thereof, nor any of their employees, makes any warranty, express or implied, or assumes any legal llabllity or responslbllity for the accuracy, completeness, or usefulness of any informatlon, apparatus, product, or process disclosed, or represents that Its use would not infringe privately owned rights. Reference herein to any specific commercial product, process, or service by trade name, trademark, manufacturer, or otherwise, does not necessarily constitute or imply its endorsement, recommendation, or favoring by the United States Government or any agency thereof. The views and opinions of authors expressed herein do not necessarily state or reflect those of the United States Government or any agency thereof.

Printed in the United States of America

Available from

National Technical Information Service U.S. Department of Commerce 5285 Port Royal Road Springfield, VA 22161

Printed copy: A04 Microfiche copy: A01 NTlS price codes'

1Codes are used for pricing all publications. The code is determined by the number of pages in the publication. Information pertaining to the pricing codes can be found in the current issues of the following publications, which are generally available in most libraries: *Energy Research Abstracts (ERA), Government Reports Announcements* and Index (GRA and I); *Scientific and Technical Abstract Reports (STAR),* and publication, NTIS-PR-360 available from NTlS at the above address.

DO E/NASA/8002-1 NASA CR-179462 AN L/CT-86-3

## **ANL/RBC: A Computer Code for the Analysis of Rankine Bottoming Cycles, Including System Cost Evaluation and Off-Design Performance**

G.A. McLennan Argonne National Laboratory Argonne, Illinois 60439

May 1986

*a* 

**t** 

Prepared for National Aeronautics and Space Administration Lewis Research Center Cleveland, Ohio 44135 Under Contract C-80002-E

**t** for U.S. DEPARTMENT OF ENERGY Conservation and Renewable Energy Office of Vehicle and Engine R&D Washington, D.C. 20545 Under Interagency Agreement DE-AI01-86CE50162

#### TABLE OF CONTENTS

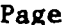

.<br>.<br>.<br>.<br>.<br>.<br>.<br>.<br>.

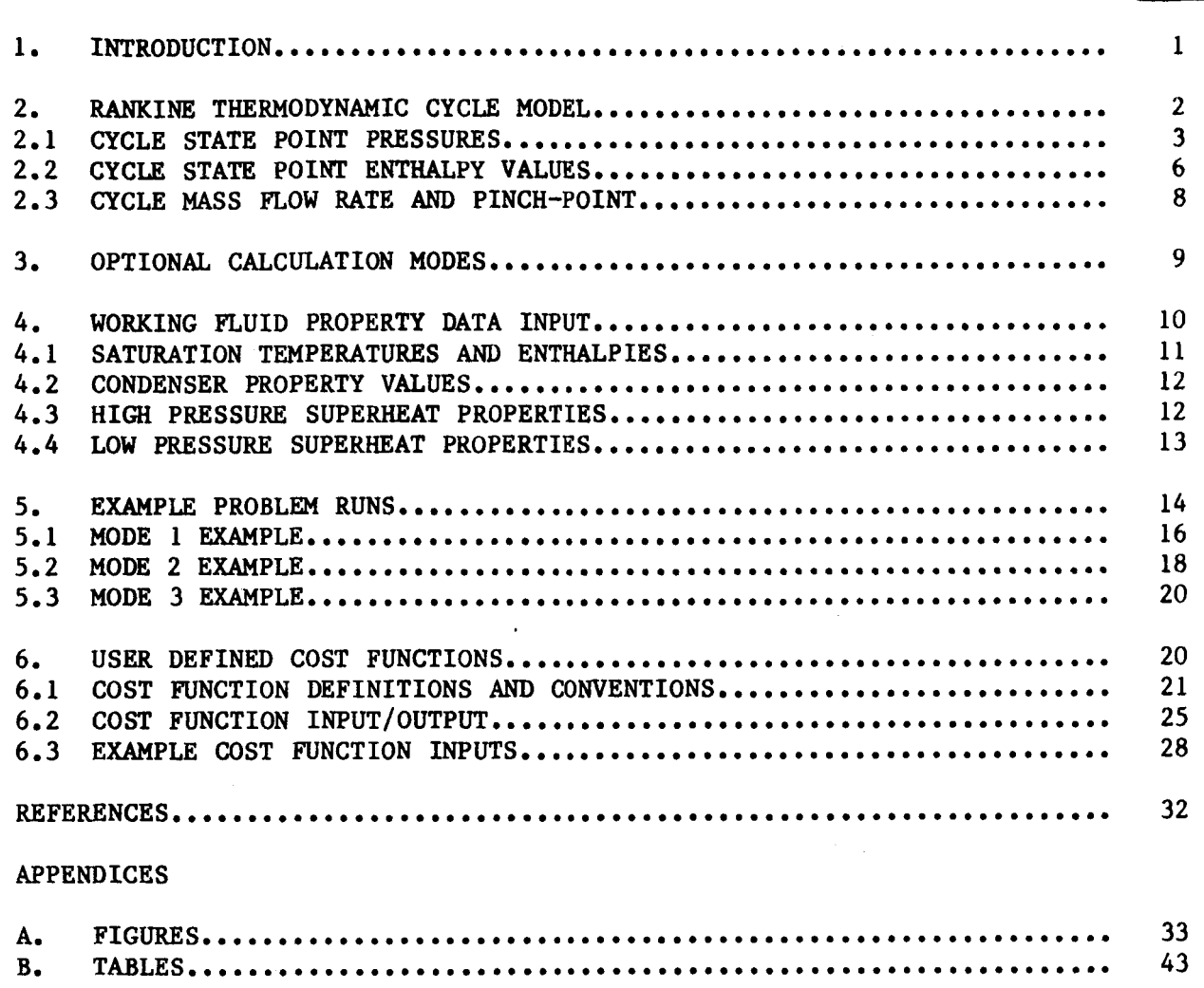

### PRECEDING PAGE BLANK NOT FILMED

.

 $\alpha$  ,  $\beta$  ,  $\alpha$ 

 $\ddot{\phantom{1}}$ 

 $\ddot{\phantom{a}}$ 

#### 1. INTRODUCTION

**ANL/RBC is** a FORTRAN computer program which calculates cycle performance and the sizes and costs of system components for Rankine Bottoming Cycles. This computer program **is an** expanded/modified version of an earlier undocumented computer program, originally developed by J. L. Krazinski of **ANL** and used for the comparison study reported in Ref. **1.** *As* an option the code can be used to calculate performance for a given system for "off-design" conditions, which are defined below. The basic system model consists of a userdefined Rankine cycle, which extracts heat from a source gas stream, (e.g., the exhaust stream of a prime-mover), and rejects heat to a coolant stream. The gas flow rate and gas Inlet temperature are assumed to **be** known fixed quantities. **Using** input data which define the working fluid and cycle conditions (e.g., turbine inlet pressure and temperature, condensing temperature, component efficiencies, etc.) the code calculates the power output of the Rankine cycle and the sizes of the heat exchangers for the cycle. **An** option **is** provided to calculate the costs of the various system components, using cost data supplied by the user. The code allows a number of cases to **be run**  at one time, for different conditions of turbine inlet temperature and pressure. These different turbine inlet conditions may **be** specified by the user for each case, or calculated automatically for a user specified mesh over ranges of pressure and temperature .

The power output of the Rankine cycle **is** calculated from the total heat which can **be** extracted from the source gas stream, subject to two limiting constraints. The first of these constraints **is** a user specified minimum temperature for the source stream gas, which limits the total amount of heat which can **be** extracted from the gas. A common example of this minimum temperature **is** a vaporizer corrosion condition that limits the exhaust gas stream to a minimum temperature (say **300F).** The second constraint condition relates to the "pinch-point" temperature difference between the gas stream and the cycle working fluid. If the gas stream temperature **is** "too close" **to** the working fluid temperature, at the point of the smallest temperature difference, then the heat-exchanger areas **will** become excessively large. The code limits the pinch-point temperature difference to **be** greater than or equal to a user specified minimum value.

The Rankine cycle model allows for a number of variations from the conventional ideal Rankine cycle. These variations are described in detail **in**  this report. The cycle may be sub-critical with a distinct phase change in the vaporizer, or it may be super-critical. **The** state of the working fluid at the turbine exhaust may **be** superheated, saturated, **or** may **be** wet (limited to 10% wet). If the state at the turbine exhaust **is** superheated, an optional regenerator may **be** included in the cycle to transfer energy to the compressed liquid at the pump outlet. The liquid leaving the condenser may be subcooled, **by** a user specified temperature change. Pressure drops in the heat exchangers may **be** specified in terms of fixed percentages of the nominal working pressures.

The code logic **is** structured to calculate cycle performance and component **sizes** and costs for one or more cycles specified by the user; or optionally to calculate cycle performance and component sizes for a single cycle at its design point and then calculate the performance of this system when operated at off-design conditions. **An** off-design point **is** one where the temperature and/or the **mass** flow rate of the source gas stream **is** changed from the design point. For an off-design operating point, the heat transfer rates in the vaporizer (and regenerator, if used) will **be** different from that calculated for the design point. To account for these different heat transfer rates with fixed heat-transfer areas, the mass flow rate of the cycle working fluid must be changed **so** that the heat transfer capacity of the vaporizer (and regenerator, if used) **is** correct, using the heat transfer areas calculated for the design point. The code adjusts the turbine inlet pressure, and temperature if necessary, to find a new cycle mass flow rate for which the heat transfer areas are correct.

#### **2.** RAUKINE **TEERHODYNAMIC** CPcLg **KIDEL**

Figure **A-1 shows** a schematic diagram of the Rankine bottoming cycle model used in the **ANL/RBC.** This model includes an optional regenerator at the turbine outlet, supplying heat to the compressed liquid at the pump outlet. The heat source for this cycle **is** a source (waste) gas stream, with an assumed known **mass** flow rate and inlet gas temperature. Figure A-2 shows a T-s diagram of one version of a Rankine cycle, with the gas stream superimposed

schematically (the entropy scale for the gas would **be** different from that for the working fluid). The cycle state points, labeled 1-9 starting with the saturated liquid in the condenser, are discussed below. The code allows for several variations of this basic cycle; for example, a supercritical cycle would not have the vaporization segment (4-5). Likewise, if a regenerator **is**  not used, then state points 3 and *8* would degenerate to the preceding points 2 and **7.** Sub-cooling of the liquid in the condenser **is** allowed, with the statepoint for the sub-cooled liquid designated 1'.

#### 2.1 CYCLE STATE POINT PRESSURES

**I** 

*b* 

For the cycle analysis, it **is** assumed that the working fluid properties are known for the saturated liquid in the condenser (point 1) and at the turbine inlet (point *6).* User defined pressure drops for the working fluid in the vaporizer, condenser, and regenerator are included **in** the analysis. The pressure drops are specified as fractions (percentages) of the pressure at the turbine inlet and the condensing pressure. Thus, the pressure at the turbine exit (point **7)** is the pressure in the condenser (point 1) plus the specified pressure drop in the condenser and the pressure drop on the vapor side of the regenerator, if a regenerator **is** present. Likewise, the pressure at the pump exit **is** calculated from the turbine inlet pressure (point 6) plus the specified pressure drop in the vaporizer.

Calculation of the pressures at the remaining state points required some modeling approximations. **As** a first approximation, pressure drops **in** the liquid phase were neglected, and all pressure drops were assumed to occur in those portions of the cycle where the fluid **is** superheated vapor or boiling or condensing. (Supercritical cycles are discussed below.) This assumption allows the properties of the saturated liquid to **be** used to calculate enthalpy changes for the compressed liquid after the pump, or if subcooling occurs in the condenser.

**As** a result of this first assumption, the pressure at the pump-inlet  $(p_1, )$  is equal to the pressure  $(p_1)$  of the saturated liquid in the condenser, and the pressures of the compressed liquid at points 2, 3, and 4 are equal. Also, the total pressure drop in the vaporizer  $(p_6 - p_4)$  is applied in two parts; the first part to boiling region  $(p_5 - p_4)$  and the second to the superheat region  $(p_{f} - p_{5})$ . The specification of  $p_{5}$  requires a model to

apportion the total pressure drop into these two parts. In the code, it **was**  assumed that the ratio of these two pressure drops are equal to the ratio **of**  the heat transfer in these two sections of the vaporizer:

$$
r = \frac{p_6 - p_5}{p_5 - p_4} = \frac{Q_{\text{sup}}}{Q_{\text{sat}}} = \frac{h_6 - h_5}{h_5 - h_4}
$$
 (1)

 $\ddot{\phantom{0}}$ 

*I* 

where  $Q_{\text{sat}}$  and  $Q_{\text{sun}}$  are the heat transfer rates in the boiling (saturated) region and the superheat region. As described above,  $p_4$  and  $p_6$  are known. In Eq. 1, h<sub>5</sub> is unknown and is approximated in the code using the average of the enthalpies for the saturated vapor evaluated at  $p_A$  and  $p_B$ . Figure A-3 shows a sketch of the state-points used **in** this averaging process. Point *5a*  is saturated vapor on the  $p_4$  isobar. Point 5b is saturated vapor at  $p_6$ . The code approximates the enthalpy at point 5 by

$$
h_{5'} = \frac{h_{5a} + h_{5b}}{2} \tag{2}
$$

which **is** used to modify **Eq.** 1 to

$$
r = \frac{(h_{6'} - h_{5'})}{(h_{5'} - h_{4})},
$$
\n(3)

which gives;

$$
p_5 = \frac{(p_6 + r \cdot p_4)}{(1 + r)} \tag{4}
$$

At this point, the above process could **be** repeated iteratively; to re-evaluate r from Eq. 1 using the calculated value for p<sub>5</sub> to calculate a better estimate for  $h_5$ . This is not done in the code since the pressure drop calculation for the vaporizer **is** at *best* an approximation, and the slight improvement in determining  $p_5$  is not felt to be warranted. Given  $p_5$ , the temperature  $T_5$  and the enthalpy  $h_5$  are calculated by interpolation of the input data for the saturated vapor.

The evaluation of the state point pressures for the low pressure fluid is done similar to the vaporizer, with consideration given to the possible use of a regenerator. The total pressure drop **is** set by user specified values for the pressure drop in the condenser, and the regenerator (if used);

$$
\Delta p = (p_7 - p_1) = \Delta p_c + \Delta p_r \tag{5}
$$

The magnitudes of these pressure drops are specified as fractions of  $p_1$ , which define the pressures  $p_7$  and  $p_8$  (if a regenerator is used). Similar to the vaporizer, this total Ap **is** apportioned proportional to the heat transferred in the superheat region and the heat transfer by the condensing fluid;

$$
r = \frac{(p_7 - p_9)}{(p_9 - p_1)} = \frac{Q_{\text{sup}}}{Q_{\text{sat}}} = \frac{(h_7 - h_9)}{(h_9 - h_1)} \quad . \tag{6}
$$

In Eq. 6 h<sub>q</sub> is unknown and is approximated as the average of the enthalpies of the saturated vapor at  $p_8$  and at  $p_1$ , similar to the approximation for  $h_5$ described above. Using this average for hg in **Eq.** 6 yields

$$
p_g = \frac{(p_7 + r p_1)}{(1 + r)} \tag{7}
$$

*As* for the vaporizer, this process could be repeated iteratively to refine the value of  $h_q$ , using the calculated value of  $p_q$ . This is also not done in the code. Given  $p_q$ , then  $T_q$  and  $h_q$  are calculated by interpolation of the input data for the saturated vapor.

Pressure drops in the vaporizer are specified as a fraction of the turbine inlet pressure, which may change for various cases, and in particular for calculating off-design performance. For example, for a turbine inlet pressure of 800 psia, an 80 psi drop through the vaporizer would be calculated **if** the user specified 0.1 for the vaporizer pressure drop factor. **For**  multiple cases and off-design calculations, this pressure drop factor remains fixed, but the pressure drops are recalculated for each different cycle . Because the pressure in the vaporizer **is** relatively high, rather significant pressure drops can occur in the system, which can have rather significant effects on the various state-point enthalpies. Thus, it was deemed necessary to calculate these pressure changes for each different cycle.

For supercritical cycles, the pressure drop in the vaporizer is treated differently. Since no distinct boiling and superheat regions can be defined, the total pressure drop for the vaporizer is applied between state points 6 and 3, with  $p_3 = p_2$  if a regenerator is used.

#### **2.2 CYCLE STATE POINT ENTHALPY VALUES**

Ť

÷

Ť

The code calculates the properties of the fluid at the various state points using tabulated thermodynamic property data for the working fluid. The input formats for this tabulated data are defined in Section *4.* A conventional Rankine cycle analysis **is** performed, using the conventional definitions for the efficiencies of the turbine and pump (assumed constant). **As** described above, all the cycle pressures are set **by** input data and code models for pressure drops. To calculate cycle performance and determine heat exchanger sizes, it **is** necessary to determine the enthalpies and temperatures of the various points .

At point 1,  $h_1$  and  $T_1$  are determined by interpolation of the input saturated liquid data at  $p_1$ . If the liquid is subcooled in the condenser,  $T_1$ , **is** calculated by subtracting the input value of the subcooling temperature drop. The enthalpy at 1' **is** determined using a calculated specific heat value. The code evaluates

$$
C_p = \frac{(h_{i+1} - h_i)}{(T_{i+1} - T_i)} \tag{8}
$$

from the input data for the saturated liquid, where the values  $T_i$  and  $T_{i+1}$ encompass or include the saturation temperature at p<sub>l</sub>. Using this specific heat gives

$$
h_{1'} = h_{1} - C_{p}(T_{1} - T_{1'})
$$
 (9)

The specific volume at point 1' is then calculated, interpolating the input property data for the saturated liquid, at the temperature  $T_1$ .

The enthalpy at the pump exit **is** calculated from

$$
h_2 = h_1 + n_p(h_{2s} - h_1)
$$
 (10)

where  $n_p$  is the input pump efficiency, and  $(h_{2s} - h_1)$  is the isentropic work  $required to pump the liquid from  $p_1$  to  $p_2$ . This quantity is evaluated as$ 

$$
(h_{2s} - h_{11}) = v_1, (p_2 - p_1)
$$
 (11)

**c** 

where the determination of  $v_1$ , was described above. The temperature and

enthalpy at  $p_4$  are calculated from interpolation of the saturated liquid data.

The enthalpy and entropy at the turbine inlet are determined by interpolation of the superheated input data at  $p_6$ ,  $T_6$ . The enthalpy at the turbine exit **is** given as

$$
h_7 = h_6 - n_T (h_6 - h_{7s})
$$
 (12)

where  $n_T$  is the turbine efficiency and  $(h_6 - h_{7s})$  would be the enthalpy change if the working fluid expanded isentropically to  $p_7$ . The code evaluates  $h_7$ (and  $T_7$ ) by interpolation of input property data along an isobar at  $p_7$ . This interpolation includes provision for cases where state points **7** and **7s** may be in the wet region. Extrapolation for  $h_7$  is also possible, if the turbine exit conditions are outside the range of the input property data.

Regenerator effectiveness for a counter-flow heat exchanger **is** defined in terms of the limiting case where an effectiveness of unity corresponds to the situation where the outlet temperature of the hot stream equals the inlet temperature **of** the cold stream. Regenerator effectiveness **is** defined as the ratio of the actual temperature change of the hot stream divided by the theoretical maximum temperature change:

$$
\varepsilon_{R} = \frac{T_7 - T_8}{T_7 - T_2} \quad . \tag{13}
$$

If T<sub>8</sub> could approach T<sub>2</sub> in the limit, then the effectiveness would approach unity. Assuming a constant specific heat  $(C_p)$  for the superheated vapor at the turbine exit, the regenerator effectiveness **is** also given as

$$
\varepsilon_{R} = \frac{C_{p} (T_{7} - T_{8})}{C_{p} (T_{7} - T_{2})} = \frac{h_{7} - h_{8}}{h_{7} - h_{2}},
$$
\n(14)

where  $h_2$ , is the enthalpy of the superheated vapor at  $p_8$  evaluated at the pump outlet temperature  $T_2$ . Given  $T_2$  and  $T_7$  as described above and a userspecified  $\varepsilon_{R}$ , the temperature  $T_{R}$  at the exit of the regenerator is evaluated from Eq. 13. The enthalpy  $h<sub>8</sub>$  is obtained from Eq. 14 by evaluating  $h<sub>2</sub>$ , at T<sub>2</sub> by interpolation of property data along the isobar at  $p_8$ . Given  $h_7$  and  $h_8$ , the heat regenerated **is** calculated which yields the enthalpy at state point 3.

,

#### **2.3** CYCLE **MASS** €'LOU **BATE** *AUD* **PII?CH-POINT**

The Rankine cycle described above **is** defined per unit **mass** flow of the working fluid. To calculate the system power and size of the components, this unit cycle must be matched to the source gas stream. If the mass flow rate  $\binom{m}{g}$  and the inlet and outlet temperatures  $(T_{g1n}$  and  $T_{gout})$  of the source stream were **known,** then the **mass** flow rate of the working fluid could **be**  determined from the total enthalpy change of the gas stream:

$$
\mathbf{\dot{m}}_{\rm f} = \frac{\mathbf{\dot{m}}_{\rm g} \, \mathbf{C}_{\rm pg} \, (\mathbf{T}_{\rm g1n} - \mathbf{T}_{\rm gout})}{(h_{\rm f} - h_3)}
$$
(15)

where  $C_{pg}$  is the assumed constant specific heat of the gas stream (assuming  $T_3$ I < Tgout). Once the **mass** flow rate of the working fluid **is** determined, the sizes of the various heat exchangers can **be** determined. <sup>~</sup>

**As** a practical matter, it is not always possible to specify the outlet temperature of the gas stream, and the pinch-point temperature difference between the gas stream and the working fluid must **be** considered. **As** shown in Fig. **A-2,** as heat **is** extracted from the gas stream, the temperature of the gas stream decreases. **At** some point (shown as point X on Fig. **A-2),** the temperature difference between the gas stream and the cycle working fluid has its minimum value, which is known as the pinch-point. This temperature difference must be greater than zero, and to achieve reasonable sizes for the heat exchangers in the vaporizer, a large pinch-point temperature difference is of ten required.

In the code, this pinch-point problem and matching the Rankine cycle to the gas source stream are treated together in an iterative process. For **a**  given gas inlet temperature and flow rate, the outlet temperature of the gas stream **is** an unknown. The code uses the user specified minimum gas outlet temperature to calculate an initial estimated **mass** flow rate for the working fluid from Eq. **15.** This estimated mass flow rate sets estimated values for the total heat transferred in the various sections of the vaporizer which, in turn, specifies the gas stream temperature at the various points in the vaporizer. Given these estimated gas temperatures and the cycle temperatures, their differences are compared to the user specified minimum pinch-point temperature difference. If all the temperature differences are above the pinch-point, then the calculation **is** complete and the cycle can **be** operated

*8* 

**C** 

with the gas stream exiting at the minimum gas temperature. If any temperature difference (gas to cycle) **is** less than the minimum pinch-point temperature difference, then the exiting gas temperature **is** increased, and this iterative process **is** repeated, stopping when the exiting gas temperature **is** at the lowest level consistent with the minimum allowable gas stream outlet temperature.

Referring to Fig. **A-2,** the iteration process described above can **be**  considered equivalent to a rotation of the gas stream temperature line, with the point T<sub>gin</sub> fixed. The shape of the line changes for different iterative steps, but it **is** relatively easy to determine where the pinch point occurs and to estimate the required change in  $T_{gout}$ . In checking for the pinch-point, temperature differences are calculated at the obvious cycle points (6, *4,* and **3** or **2).** In some cycles (e.g., supercritical **or** for fluids with a large variation **in** the liquid specific heat), the pinch-point may occur between the gas and the compressed liquid. The code tests for these conditions, using input data for the enthalpy of the saturated liquid, in the region between points **2** and *4.* 

#### **3. OPTIONAL CALCULATION mDES**

The **ANL/RBC** code can calculate cycle performance in one of three optional modes. Examples for these modes are given in Sections **5.1** through **5.3.** In the first (Mode **11,** turbine inlet conditione are spaced over **a** pressuretemperature grid, defined by the user from the maximum and minimum turbine inlet pressures and temperatures, and the pressure and temperature **grtd**  intervals. **In** the second (Mode **21,** calculations are done for a number of cycles (< 100) where the user specifies the turbine inlet temperature(s) and pressure(s) and other system parameters. In the third (Mode **3),** off-design calculations are performed for a user-specified number of off-design conditions, for a single cycle configuration. For Mode 3, the user specifies the design-point cycle conditions for a single case, and a number of off-design conditions where the **mass** flow and/or inlet temperature of the source gas stream are different from the design point. In this mode, the code calculates the component sizes (heat-exchangers and vaporizer) for the design point and *i***jngs <b>***rath these components for the off-design cases. These three modes are* 

mutually exlcusive; only one mode may **be** specified for a single computer run.

 $\mathbb{C}$ 

÷,

÷

÷

Ť

÷,

In any of the modes, the user must specify the overall cycle operating conditions and a number of input quantities. Table **B-1** lists the cycle parameters/options (with their FORTRAN variable names), which are assumed to be fixed for any single computer run. These include such things as the working fluid, the condensing temperature, the coolant (air or water), the coolant inlet and outlet temperature limits, the specific heat of the waste gas stream, the turbine and pump efficiencies, the pressure drop coefficients, and the heat transfer coefficients used to size the heat exchanger components.

In addition, the user must specify the turbine inlet temperature and pressure, the source gas inlet temperature, and gas **mass** flow rate for each of the cases to **be** calculated. The input of these quantities will vary, depending on which calculational mode **is** selected.

#### *4.* **MlBgING KUID PROPERTY MTA** INPUT

The thermodynamic properties of the working fluid are input to the code using four different input files, described below. These files supply the following data: saturation pressures, temperatures and enthalpies of the saturated liquid and vapor for the pressure range of the Rankine cycles; high pressure superheat values for temperatures, enthalpies and entropies for the range of turbine inlet pressures; low pressure superheat values for temperatures, enthalpies and entropies for the range of turbine exit pressures; and condensing temperatures and other properties for the range of condenser pressures. These files are specified for ranges of pressures, which must encompass the operating pressures for the cycle state points. Properties for the various cycle state points are calculated by interpolation of the input data, with error messages **if** a cycle point falls outside the range of the input data or the code's **interpolation/extrapolation** routines. For conditions at the turbine exit, the code will extrapolate the given input data, if necessary.

**LO** 

#### 4.1 SATURATION TEMPERATURES AND ENTHALPIES

Saturation temperature and enthalpy data for the saturated liquid and vapor must be supplied in tabular form for saturation pressures which encompass the lowest temperature for the calculation set  $(T_1, )$  and the maximum cycle pressure, or the critical pressure if super-critical cycles are included. These values are read from Input File **35** with an unformatted FORTRAN **READ** statement. This file must contain as a first record (e.g., card) the integer number of saturation states being input, followed by the property data entered **as** pressure, temperature, liquid enthalpy and vapor enthalpy, (p<sub>s</sub>, T<sub>s</sub>, h<sub>f</sub>, h<sub>g</sub>) using one record for each pressure. Table B-2 lists these data for RC-1, used for the example problems described in this report. For this case, the number of saturation points **is** given as 18, followed by the 18 records giving  $p_s$ ,  $T_s$ ,  $h_f$  and  $h_g$ . Since an unformatted READ is used, the format of the numeric values **is** not important, except that the four property values must be separated by blanks **or** commas, with only four values per record. Because the unformatted **READ** of the first record stops after reading the first integer number, FORTRAN ignores subsequent characters in this record. Thus, the file **shown** in Table B-2 includes an identifying label on the first record, which **is** ignored in reading the data. This feature of the unformatted READ provides a convenient way to label and identify the various files, and records in a file.

In the code, these data are used for several purposes. The enthalpy values for liquid and vapor are used to calculate the heat transfer and component sizes in the vaporizer. The liquid enthalpy and saturation temperatures at low pressure are used to calculate a liquid specific heat, which **is**  used to calculate the temperature rise across the pump. If sub-cooling occurs at the condenser, this specific heat **is** used to calculate the enthalpy of the sub-cooled liquid. The liquid enthalpies and saturation temperatures are used in the pinch-point calculations, to determine if the pinch-point occurs in the vaporizer. Because of these varied uses, the range of this input data should include the lowest pressure to be encountered in a calculation set  $(p_{\rm g}$  at condenser exit at  $T_1$ ,), up to at least the highest pressure ( $p^2$  at the turbine inlet) for sub-critical cycles. For super-critical cycles, this input file should stop at  $p_c$ ,  $T_c$  with  $h_f = h_g$  at the critical point.

#### *4.2* **CONDENSER** PaoPEBTp **VALUES**

The code requires an input file containing property data for a range of pressures corresponding to the pressure at the condenser exit. These data are the pressure, temperature, liquid specific volume, liquid enthalpy, vapor enthalpy, liquid entropy and vapor entropy  $(p_g, T_g, v_f, h_f, h_g, s_f,$  and  $s_g)$ . Some of these data may duplicate data supplied for the saturation properties described in Section 4.1, **so** the user should **be** careful that these data are consistant. The decision to specify these condenser conditions separately from the saturation data was based on several factors. Entropy values at saturation are not needed for all uses of saturation data, only for condensing if the working fluid becomes wet. Likewise, only a few low pressure condensing states are needed in most computer runs, but saturation enthalpies are required over a wide range of pressures. Thus, it was decided to retain these separate specifications of saturation data, to provide the data needed for the desired range of condenser conditions, without extracting these values from those specified for the larger range of saturation conditions.

These data for condenser properties must **be** supplied on Input File *65,*  starting first with a single integer record specifying the number of condenser states provided (NCND<20). This record is followed by NCND records, each containing the seven values of saturation properties  $p_g$ ,  $T_g$ ,  $v_f$ ,  $h_f$ ,  $h_g$ ,  $s_f$ , and s<sub>g</sub>, corresponding to each condensing pressure p<sub>s</sub>. These data are all read unformatted, with the seven numerical values separated by blanks or commas. Table **B-3** shows an example of this file for **RC-1,** for four saturation pressures ranging from *4.72* psia to 10.15 psia.

#### *4.3* **HIGH PRESSURE SUPERFIBAT PROPERTIES**

The code requires properties for the superheated vapor, representative of turbine inlet conditions. The required data values are the pressure, temperature, enthalpy and entropy **of** the superheated vapor. These data must **be**  defined on a grid in p-T coordinates, consisting of a fixed number of temperature points **(NT),** on a fixed number of isobars **(NP),** as shown in Fig. A-4. For each pressure  $p_i$ , there must be data values for enthalpy and entropy for each of the temperatures  $T_j$ . The data must be grouped in order of increasing temperatures for each pressure. The values for the various pressures must be provided in order of increasing pressures. The intervals between subsequent

pressures are arbitrary. The temperature intervals are also arbitrary, but must **be** the same for all pressures. The code interpolates property data for turbine-inlet conditions from this input data. Thus, this data file must encompass the range of expected turbine-inlet conditions, but the actual turbine-inlet state points are not required.

This input file must start with the two interger numbers for the number of pressure lines *(NP)* and the number of temperatures **(NT)** as the first record. This must be followed by **NT** records for the first pressure, with each record containing four values representing p, T, h and **s** for a single point for the superheated vapor. For each of the pressures, a full set of NT records must be provided. Therefore, this entire file will consist of NP\*NT+l records; the first giving the sizes of the data grid, and the remainder giving the data for each point in the p-T grid. These values are all read from Input File 45, unformatted, so subsequent data values **on** a given record need only be separated by blanks or commas. Table **B-4** gives an abbreviated example of this input file for KC-1, for 5 pressures with 31 temperature values for each for a total of 155 data points. (The code contains a fixed dimension limiting NP\*NT< 200).

This input format for the properties of the superheated vapor **is**  redundant, in the sense that the equal pressures and temperatures are repeated **on** the various records. This was done for ease of identifying and checking the variious records. **With** this format, any given record **is** clearly identified.

#### *4.4* **Low PRESSUBE SITPgRHEAT PROPERTIES**

The code requires property values of low pressure superheated vapor, which must encompass the turbine exit pressures. These data are read using the same format as the high pressure superheat data described above; on a given p-T grid with an equal number of data points along each isobar, at the same temperature values for each isobar.

The input file starts with a first record containing two integer values specifying the number of isobars *(NP)* and the number of temperature values **(NT).** This **is** followed by **NP\*NT** records specifying the pressure, temperature enthalpy and entropy of the vapor. Table **B-5** gives an example of this input **file for RC-1, for two pressures at**  $p = 5$  **and 10**  $psla$ **, with twenty (20)** 

temperatures for each pressure, ranging from  $T = 100$  F to  $T = 560$  F.

In using these data, the code generates tables of property values on isobars at the turbine exit pressure and at the regenerator exit pressure. These tables are generated by **interpolation/extrapolation** of the input data, **so** that the actual cycle pressures may **be** different from the input data. Also, the code checks these calculated values against the saturation temperature at a given pressure, and diecards any property values for temperatures less than the saturation temperature. Thus, dummy values may be included **in**  this input file for temperatures below saturation if the p-T mesh extends into the wet region, which may be required to provide a full rectangular mesh of  $p-$ T values.

#### 5. **EXAMPLE PROBLEM RUNS**

This section describes the input and (partial) output for Example runs of the ANL/RBC code **in** each of the three operational modes described **in**  Section 3. The cases run are all cycles patterened after the **RC-1** Organic Rankine Bottoming Cycle for an adiabatic diesel engine, designed by Thermo Electron Corp. (TECO), (Ref. **2)** and described below. Input for Mode 1 calculations are presented for nine different sets of turbine inlet pressures and temperatures, using the mesh generating capability of the code. Input for Mode **2** calculations were made for these same nine cases with the different turbine inlet conditions, input for each case. An example of Mode 3 calculations **is** presented for the TECO design-point and eight off-design conditions having different values for the diesel exhaust temperature and mass flow rate, resulting from different load conditions for the diesel engine.

For all these runs, the thermodynamic property data were the same. The formats of the input files for these property data are described in detail in Section 4. *As* input files, these data files must be assigned to FORTRAN Input Units 35, 45, 55 and **65.** The code reads these files consequetively and completely, **so** they may **be** combined into one continuous source file if desired. The code reads input data which define the cycle and problem(s) from input Files 15 and 25. For any mode of operation (Mode 1, 2 or 3), the data read from File 15 would be the same and define cycle parameters such **as** working

fluid, coolant type and temperature, component efficiencies, pressure drop factors, etc. The data read from File **25** define the calculational mode and specific cycle operating conditions such as turbine iniet temperature and pressure and gas temperatures and flow rates for off-design calculations. Thus the data in File 25 may be different for different computer runs.

.

Figure  $A-5$  (from Ref. 2) shows a schematic diagram of the TECO RC-1 organic Rankine system with the vaporizer heated from the exhaust stream of an adiabatic diesel engine. The design selected by TECO was a super-critical cycle, with a regenerator after the turbine exit. Figure A-6 (from Ref. **2)**  shows T-s diagram of the design-point cycle. For this cycle, turbine inlet conditions were set at  $p = 800$  psia and  $T = 750F$ . Pump inlet conditions were set at  $p = 7.01$  psia and  $T = 135F$ . The pressure drops in the system were set as follows: 70 psi for the vaporizer, 10 psi for the liquid side of the regenerator, 0.5 psi for the condenser and 0.5 psi for the vapor side of the regenerator .

As discussed **in** Section 2.1, the pressure drop model in ANL/RBC does not include pressure drops for the liquid portions of the cycle. For the ANL/RBC model of this cycle, these liquid pressure drops were included in the vapor segments, resulting in cycle state points which differ slightly from those used by **TECO,** and result in some differences in the calculated performance. For the low-pressure portion of the cycle, condensation at 7.01 psia corresponds to a saturation temperature of 140F. Thus, the pressure at the end of the condensing section  $(p_1)$  of the condenser was set at 7.01 psia and subcooling of 5F **was** specified to obtain the pump inlet conditions specified by TECO. *As* discussed in Section 2.1, the pressure drops in the condenser and the vapor side of the regenerator are specified in terms of percentage factors of the pump inlet pressure. Thus, to get  $\Delta p = 0.5$  psi with  $p_1 = 7.01$  psia, pressure drop factors of 0.07133 were used for the condenser and regenerator, giving  $p_B = 7.51$  psia and  $p_7 = 8.01$  psia. On the high pressure side, TECO specified a total pressure drop of 80 psi, with 10 psi in the regenerator and 70 psi in the vaporizer. For the ANL/RBC model the pump outlet pressure  $(p_2)$ was set at 880 psia, using a pressure drop factor of 0.100 for the vaporizer. Because of the assumption of no pressure drop in the liquid, this same value of 880 psia exists at the liquid outlet of the regenerator, and along the liquid portion **in** the vaporizer. (Because this **is** a super-critical

I cycle, this p = 880 psia **is** assumed to exist through the psuedo phase change at the critical temperature) .

TECO specified air coolant for the condenser, with an air inlet temperature of 80F and an outlet temperature of 120F. Also, the exhaust gas stream was specified with a gas inlet temperature of 1240F and a **mass** flow rate of 2886 lb/hr. These same values were used in the ANL/RBC model. The TECO model specified turbine, pump and mechanical efficiencies of 0.765, 0.500 and 0.926, respectively, and a regenerator effectiveness of 0.600. These efficiency values were used in the ANL/RBC model, but the regenerator effectiveness was changed slightly. Using the TECO value of  $0.600$  for the regenerator effectiveness resulted **in** a calculated cycle **mass** flow rate which differed slightly from the TECO value of *4350* lb/hr. This difference was attributed to the small differences in the calculated enthalpy values at the turbine exit and the enthalpy values of the liquid after the pump. Changing the value of the effectiveness to 0.60535 resulted in the same **umss** flow rate for the working fluid as calculated by TECO, and this was used as a basis of comparisoh.

#### 5.1 MODE 1 EXAMPLE

 $\mathbb{F}$ 

÷

 $\ddot{1}$ 

The input data for Input File 15 define the overall system parameters and fixed cycle conditions. These data are read in free format and the input was designed for interactive user responses to computer prompts at the terminal. Table B-6 lists a terminal display of this input file during execution, listing the prompts/questions from the code (typed in upper-case) and the user input responses. The prompts are self-explanatory and most of the numerical input data values have been described above. The input includes four indicator values, used to select whether cost functions are to **be** included in the calculations, whether a regenerator **is** to **be** included, and whether the coolant **is** air or water. The input includes the name of the fluid, which **is**  used only for print-out in **a** page heading and should be 16 or less characters. The input includes five values for heat transfer coefficients; three for the three sections of the vaporizer and one each for the condenser and regenerator. All five of these must **be** provided, even if no regenerator **is** used. The numerical values in this input are all read in free format and decimal points are not required. Where more than one value **is** requested, these must **be** separated by blanks or commas.

In the data shown in Table **B-6,** the heat transfer coefficients were all specified as unity. TECO's calculated results presented the various heat exchanger sizes in terms of **UA** values, not the actual **A** values. ANL/RBC calculates heat exchanger areas from calculated **UA** values using the input values of U. Using unity for the coefficients **U** results **in** fictitious area values which are numerically equal to the **UA** values for the heat exchangers. This was done for this example problem so that the heat exchanger results calculated from ANLIRBC could **be** directly compared to the **UA** values reported by **TECO.** This comparison **is** discussed below in this Section.

Table B-7 presents this same input data, separated from the computer prompts and with identifying labels added for each line, for a case where these input data were not supplied interactively from a keyboard terminal. If the input for File 15 **is** not provided from the terminal keyboard, then a file containing the data in Table B-7 would be required as an input file, and could be set-up and retained for multiple computer runs. Because the code uses unformatted reads, the information in the identifying labels **is** ignored. Thus, if a permanent file copy of Table B-7 (with the identifying labels) **is**  created, it can be easily edited and used for different problem cases, and serves as very convenient documentation of the input required for File 15.

Table B-8 presents a listing of the computer prompts and input for File 25. This input includes the calculation mode, (Mode 1), which specifies that turbine inlet conditions are to be generated over a specified p-T mesh. The next input specifies the ranges and intervals for this mesh; 750F to 850P in steps of 50"F, and 700 psia to 900 psia **in** steps of 100 psi (9 cases over this mesh). The code automatically generates these turbine inlet conditions and proceeds with the cycle calculations (9 cases for this example). **As** with the input for File 15, this File 25 input **is** read using a free format and can be obtained from a pre-defined data file rather than from the terminal. Table B-9 shows a listing of this input file, without the input prompts, which could be used if File 25 was pre-prepared and not supplied from the terminal. **As** discussed above for File 15, the identifying labels after the input data will be ignored and this pre-prepared table can be used as documentation of File 25 for Mode 1, and edited as required.

Tables B-10 and B-11 present samples of the code output for two of these cases;  $T_6$  = 750F,  $p_6$  = 800 psia (which is the TECO design point) and  $T_6$  =

850F,  $p_6 = 900$  psia. The output summaries includes the cycle power and mass flow, heat transfer rates, component sizes, and temperatures at various points in the system. The output is labeled with explanatory descriptions and ends with state point property table listing the temperature, pressure and enthalpy at each of the ten state points in the cycle, defined in Section 2.

For purposes of comparison and verification, Table B-12 lists selected values of the results for the design-point, along with the corresponding values reported by TECO. *As* can **be** seen, the overall agreement **is** quite good. **As** noted earlier, the regenerator effectiveness was adjusted slightly to make the **mass** flow rates of the **ANL** calculations agree with the TECO value. The calculated enthalpy at the turbine exit differs slightly, which **is**  attributed to probable differences in the interpolation methods used to calculate the working fluid properties from the input data. The calculated power and the heat exchanger UA values appear to **be** in acceptable agreement.

The actual areas required for the heat exchangers can **be** determined from the calculated **UA** values, if the heat transfer coefficients are known. For the vaporizer, for example, the heat transfer is limited by the gas side heat transfer coefficient. Reference 1 presents typical values of **U** for these conditions in the range of 5-6  $Btu/hr/ft^2/F$ . Using this value and the  $(UA)_R$ value of  $3.69 \times 10^3$  Btu/hr from Table B-12, results in a vaporizer area of 671 ft<sup>2</sup>. TECO did not report their value of vaporizer area, so no direct comparison **is** possible.

#### **5.2 MODE 2 EXAMPLE**

Ť

÷

As an example of Mode 2 calculations, input for the (9) nine cases discussed above is presented, where the values for the turbine inlet temperature and pressure for each case are supplied on File 25. The format for the input data for the fluid properties (Files **35,** *45,* 55 and 65) **is**  unchanged. *Also,* the input data for File 15 are not changed. Thus, the only difference is File 25.

For this example the File 25 data must specify Mode 2, the number of cases to be run (9 in this example) and the turbine inlet temperature and pressure for each case. Table B-13 shows a listing of the terminal display including prompts and user responses for this case. *As* for the other files, these values are read in free format, decimal points are not required, data

must **be** separated by blanks or commas and this file may be prepared in advance and supplied from a source other than the terminal. Table B-14 shows a listing of this input file (without the computer prompts) and with descriptive identifying labels after the input values (which would **be** ignored **in** the unformatted **READ),** for a case where these input data were pre-prepared and not supplied from a terminal. **As** for the other modes, these identifying labels will **be** ignored by the unformatted **READ,** and documents File 25, Mode **2,** and can **be** edited to produce an input file for other runs.

**As** a further example of this Mode **2** operation, this p-T mesh was extended to calculate more cycle conditions. The data for File 25 were expanded to run cycle calculations for turbine inlet temperatures ranging from 600F to lOOOF in increments of 50F, and for turbine inlet pressures ranging from 500 psia to **900** psia in increments of 100 psia. For these calculations, all the parameters for the TECO system were fixed and only the turbine inlet conditions were varied. Figures A-7 through A-10 show some of the calculated results, giving the cycle power, efficiency, exhaust stack exit temperature and the required **UA** for the vaporizer. (The curves shown are not smoothed; rather they are straight-line segments between points at 50F increments.) The curves for **900** psia and 800 psia have discontinuities in slope for turbine temperatures **in** the range 650-750F. These occur because the minimum gas temperature (300F) was reached for the low turbine inlet temperatures, as shown in Fig. A-9. For the higher turbine inlet temperatures, the pinch-point  $\Delta T_p$  = 30F **was** reached, usually at the regenerator exit, which limits the amount of heat which can be extracted from the gas stream. This **is** illustrated by the relatively high stack temperatures shown in Fig. **A-9,** for the higher turbine inlet temperatures.

The power curves, shown **in** Fig. A-7, have positive slope for the high turbine temperatures, primarily because the Rankine cycle efficiency increases with increasing temperature. However, as the turbine temperature **is** decreased the exhaust stack temperature **is** lowered, resulting **in** more energy being extracted from the gas stream. This increased energy extraction more than compensates for the reduced cycle efficiency, resulting in the flattening of the power curves in the range 800-850F, and the negative slope for lower temperatures. Thus for example the net power for turbine inlet temperatures of 700F **is** essentially the same as that at 1000F, and the TECO design point of

750F is probably nearly optimal. Figure A-10 shows the required UA for the vaporizer. Below 700F, the slope **is** affected by the minimum gas temperature of 300F. Above 700F, these curves show that the vaporizer **UA is** essentially the same for all the turbine inlet pressures. This **is** a consequence of the fact that the enthalpy of the **RC-1** working fluid **is** a rather weak function of the pressure. Thus, for a fixed turbine inlet temperature, changing the pressure **has** only a slight effect on the enthalpy changes of the working fluid in the vaporizer, resulting in only minor changes in the log-mean temperature differences.

#### 5.3 MODE 3 EXAMPLE

 $\frac{1}{2}$ 

 $\mathbf{I}$ 

As an example of Mode 3, input **is** presented for this cycle, operating at **8** off-design points. In Mode 3, calculations are performed for a single Rankine cycle system; first for the design-point, and then for a user specified number of off-design conditions. As in the other modes, the input formats for File 15 and the property data (Files 34, 45, 55 and 65) are unchanged.

> The data for File 25 includes the mode number, the number of off-design cases, the values for the turbine inlet temperature and pressure for the design-point, and then the off-design values for source gas stream inlet temperature and mass-flow rate for each off-design point. Table B-15 shows a listing of a terminal display of the prompts and responses for this input, for a case of 8 off -design points, which are representative of various part-load conditions for the diesel engine. *As* for the other cases, this File 25 data **is** read in free format, and this file may be supplied from a prepared datafile. Table **B-16** shows a listing of this input file pre-prepared for input not from the terminal, with identifying labels added for documentation.

#### **6. USER DEFINED COST FUNCTIONS**

<sup>I</sup>This section describes a module of subroutines developed to allow the user to define cost functions for use with the ANL/RBC code. Section 6.1 contains a description of the definitions and conventions used in generating cost functions and the structured ways in which functions may be combined.

Section **6.2** contains a description of the input/output and use of this module, either as a stand-alone program to generate an input file for the ANL/RBC code, or optionally as part of the code. Section 6.3 presents four examples of the usage of this module to generate actual cost functions, along with input/output listings of actual computer runs for the example problems.

#### **6.1 COST FUIYCTION DEFINITIONS** *AND* **CONVENTIONS**

This section describes the function definitions and conventions used to define cost functions for use with the ANL/RBC code. The original ANL/RBC code had fixed cost correlations for specific components of large fixedstation power plants. In planning to modify this code for other applications, several factors became apparent. First, not all potential systems use the same components. For example, some systems utilize air-cooled condensers while others utilize water-cooled condensers. Likewise, components may be packaged differently, which could affect how costs are determined. **An** example of this **is** the Modular Condenser/Regenerator used by TECO for their RC-1 Rankine Bottoming Cycle for an Adiabatic Diesel Engine. Other factors **may** be how much detail **is** known (or required) about component costs and how subcomponents are to be grouped together. To accommodate these variations, a cost-function module was developed which **is** quite general and allows considerable flexibility in defining cost variables and their functional relations, where the user **is** able to define/select cost variables and the functional relationships between the dependent and independent variables. This procedure starts with a initial list of independent variables, defined by NAME and used by **VALUE** in the ANL/RBC code. This initial independent variable list **is** given in Table B-17, listing the FORTRAN variable names used in the code and their physical definitions. **As** discussed below, this initial list of independent variables **is** expanded to include the **NAME** and subsequent VALUE **of**  each new dependent variable defined by the user. This allows the addition of new cost variables and the construction of very general cost functions .

**<sup>A</sup>**set of Functional **Forms** was established relating a single dependent variable to a single independent variable. These Functional Forms are:

1: Linear **2:** Quadratic  $y = a + bx$  $y = a + bx + cx^2$ 

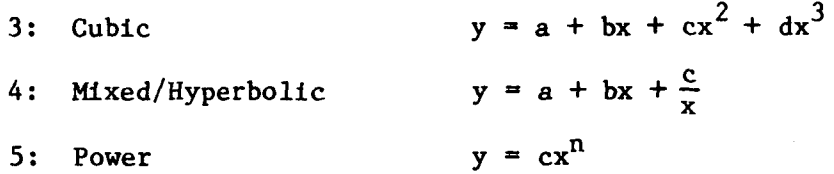

These five forms are identified in the code as Type 1-5, respectively. The user must select the Functional Form Type to be used for a given function, select the **NAME** of the independent variable (from the list of variable names), and define a **NAME** for the dependent variable (up to 24 characters, with all variables treated **as** real FORTRAN variables, not integer, regardless of name).

Numerical data for the constants for a given equation can **be** supplied in two optional **ways.** For Option 1, the user must provide actual numerical values for the constants in the selected equation. Thus, for Option 1, if Type 2 is specified, the user **must** supply values for the constants a, b, and c in the quadratic form. Zero values for any constants are acceptable.

The code also includes the provision (Option 2) to calculate the required constants by least-squares curve fitting to input data points. For this option the user must provide the number of data points  $($ <10) and the values of the data points, as x,y pairs. The minimum number of data pairs required depends on the functional form selected and is equal to the number of constants in the equation. Thus, a linear form or a power form requires a minimum of **two** points, and the quadratic and hyperbolic require a minimum of three points. **Using** these input data points, the code generates the constants required for the specified Functional Form.

In providing data for several equations, each equation is processed separately so that different Types and Modes may **be** used for different equations. The code has been structured **so** that when the **NAME** of a dependent variable is defined for an equation, this new variable **NAME** is added to the list of available **NAMES** of independent variables, and may **be** used as an independent variable in subsequent definitions. This allows the user to link definitions together and to build-up more complicated functions if needed. For example, consider the case where the user **has** several cost functions that depend on the square of the power. *An* equation could be defined (using the arbitrary name **PSQRD)** for the dependent variable, with **POWEK** (from Table **X-1)**  *as* the name of the independent variable. Specifying Type **2** with the constants

 $a=0$ ,  $b=0$ , and  $c=1$  would generate the variable named PSQRD which would have the numerical value of the square of the power. This new variable PSQRD could then be used in subsequent definitions as an independent variable, and would pass the value of the square of the power to the resulting calculations.

A variation of the PSQRD example discussed above demonstrates the ability to supply the NAMES and VALUES of new variables for constants which had not been anticipated/included in the programmed list of variables (Table **B-17).**  In Section *6.3* an example **for** a rather complicated cost-function for the cost of organic working fluids will be described. This **is** a function of a number of calculated variables and two which are not: the molecular weight of the fluid and the fluid cost per gallon. Each of these variable NAMES **(FMW** and *CGAL* as used in Sec. *6.3)* can **be** introduced as newly defined dependent variables, by specifying Type 1 for an arbitrary independent variable (e.g., POWER), and specifying "b" = 0 for the coefficient and setting "a" equal to the numerical value being introduced. Doing this for both the molecular weight and the fluid cost per gallon would generate newly defined independent variables **names** FMW and CGAL, with the numerical values of the constants **"a"**  used to generate each function.

This concept of linking variables and equations was extended to allow two independent variables to be combined either as a linear combination **or a**  scaled product. Two independent variables  $\mathbf{x}_1$  and  $\mathbf{x}_j$  can be combined to give yn defined either as

$$
y_n = \alpha_1 x_1 + \alpha_2 x_1
$$
 (Linear Comblination Type 6)

or

$$
y_n = \beta x_i \cdot x_i
$$
 (Scaled Product Type 7)

where the constants  $\alpha_1$ ,  $\alpha_2$ , or  $\beta$  are user supplied. These Functional Forms are defined as Type *6* and Type *7* in the code. These operations allow the user to combine variables in a wide variety of ways. The additive form allows the user to define functions of several independent variables. The multiplication form allows products of different independent variables (and division if Type 4 **is specified in defining**  $x_i$  **or**  $x_j$ **).** These combinations may be nested, or repeated, **so** that very general and complicated functional forms may **be**  generated .

While the ability to link various functional forms together allows **a**  great variety of functional forms to **be** generated, it also provides a mechanism to handle special situations **for** new or unusual components **or** data which could not **be** anticipated or generally programmed into the **ANL/RBC.** For example, Ref. 1 presents cost functions for pumps defined by two linear functions of flow rate (Q) for two different fixed values of pump-head **(H).**  For the cycle the cost is to be derived by linear interpolation between these cost functions, using the actual pump-head and flow rates calculated from the Rankine cycle analysis. This lnterpolation over pump-head can **be** defined and treated **as** follows:

Assume the two given cost functions are:

÷

$$
C_1 = a_1 + b_1 Q
$$
 for a given value of H<sub>1</sub>  
 $C_2 = a_2 + b_2 Q$  for a given value of H<sub>2</sub>

then the interpolated cost for  $H_1 \leq H \leq H_2$  is

$$
c = c_1 + (c_2 - c_1) \cdot \frac{(H - H_1)}{(H_2 - H_1)}
$$

Assuming that the Functions  $C_1$  and  $C_2$  have been defined as discussed previously (e.g., Type 1, **MDOTF** as the independent variable using the **known**  values for the numerical constants  $a_1$ ,  $b_1$ ,  $a_2$ ,  $b_2$ ), then the above interpolation **can be** constructed **by** defining 3 intermediate functions:

$$
F_1 = HEAD - H_1
$$
 (Type 1, x = HEAD, a = -H<sub>1</sub>, b=1)  
\n $F_2 = C_2 - C_1$  (Type 6,  $\alpha_1 = 1$ ,  $\alpha_2 = -1$ )  
\n $F_3 = \beta F_1 \cdot F_2$  (Type 7,  $\beta = 1/(H_2 - H_1)$ )

which can **be** combined to give the interpolated cost

 $C = C_1 + F_3$  (Type 6,  $\alpha_1 = 1, \alpha_2 = 1$ )

Thus, without actually having this interpolation routine **in** the FORTRAN code, it could be included in the cost evaluation through this process of linking several variables together. Many other combinations can be made, so it should be possible to build up cost functions for many situations not included in the ANL/RBC coding (see Example *4,* Sec. 6.3).

In the above discussion, intermediate functions were introduced which are not actual costs, and their values should not be included in a total cost evaluation. This **is** handled in the code by a computer prompt question during input, "Is this variable to be included in the total cost? **(Y/N)."** A response of **YES** (or **Y)** results in inclueion of this equation as an actual cost. A response of **NO** (or **N)** flags the variable as an intermediate variable, and its value and name will not **be** included in the final cost summary.

#### **6.2 COST €UNCTION INPUT/OUTPIJT**

This section describes usage and the input/output options of the Cost Function Module. Actual sample input/output listings for four example cases are included in Appendix B. This code module **was** designed around interactive use as a stand-alone program, with input from a terminal keyboard and output to a terminal display, with an output file written on a peripheral device for later use in the **ANL/RBC** code. Usage will **be** described first as an interactive terminal session, for stand-alone operation, with the user responding to prompts and questions as display at the terminal. Optional input/output methods are described later.

To use this module, the user must have a set of functions (equations), and the necessary numerical data (described in Section **6.2).** These functions (equations) should be numbered in sequence starting with 1, with the total number limited to 30. *As* described in Section 6.2, each of these equations must have a dependent variable name, at least one independent variable name, a function form Type number (1-7), and numerical data to define the function using either Option 1 or **2.** The computer will display a series of prompts/ questions, to which the user responds.

This sequence starts with a display INPUT DATA FOR EQUATION  $#1$ , followed by \*\*\*\* TYPE DEPENDENT VARIABLE \*\*\*\* . The user should type the name assigned

for the dependent variable for Equation 1. (Dependent variable names can be any character string including blanks and punctuation, up to 12 characters long. These names may be descriptive and will be included in the final Cost Summary produced **by** the code.) The computer will then prompt with \*\*\*\* TYPE EQUATION FORM  $(1-7)$  \*\*\*\*, and the user should input the Type value. The computer will then prompt with the message \*\*\*\* TYPE DATA INPUT OPTION:  $1 =$ INPUT CONSTANTS, **2** = CURVE-FIT \*\*\*\*, and the user should type the selected option. The computer will then prompt with \*\*\*\* TYPE INDEPENDENT VARIABLE \*\*\*\*. The user should respond with the name of the independent variable, which must be typed exactly. If Option 1 **is** selected, the computer will prompt with the functional form for the specified Type and request numerical values for the individual constants. For example, if a quadratic form  $(y = a + bx + cx<sup>2</sup>)$  is specified the computer would display:

> FUNCTIONAL FORM FOR "dependent variable name"  $Y = A + B*X + C*X**2.$ \*\*\*\* TYPE COEFFICIENT A \*\*\*\*

and the user should type the numerical value of the constant term a. this process **is** repeated for all the constants required for the specified functional form. (The input of these constants **is** also free-format using any FORTRAN designation for a real constant. **A** decimal point is not required.)

If the equation had been specified for input as Option 2, then the user will be prompted to provide the input data values for curve-fitting. The computer will prompt

> \*\*\*\* INPUT DATA FOR CURVE-FIT \*\*\*\* \*\*\*\* TYPE # OF DATA POINTS \*\*\*\* ,

the terminal prompt will appear and the user should type the number of data points available for this function. This must be an integer value <10, and is input in free-format. After this the computer will prompt

\*\*\*\* TYPE X, Y PAIRS FOR N DATA POINTS \*\*\*\* ,

followed by a ? for each x,y pair. The user should type the x and y values

for each data point. (These constants are input in free-format, separated by blanks or a comma, and the decimal point **is** not required.)

At the end of the above steps for a given equation, the computer will prompt

\*\*\*\* IS THIS VARIABLE TO BE INCLUDED IN TOTAL COST? Y/N \*\*\*\* .

and the user should respond YES (or Y) or NO (or N) starting in the first typing position. As described in Section **6.2,** some equations may be defined as intermediate variables and their names and values are not part of the final Cost Summary. These variables should be excluded by answering NO (or **N).**  After responding to this last prompt, the code increments the equation number and repeats the above sequence for the next equation. This input loop **is**  terminated by typing **DONE** as the **name** of the dependent variable. **As** described in Section **6.2,** functions may be defined as combinations of two Independent variables (Types 6 and **7). In** such cases, the prompts are somewhat different, but self-explanatory. Independent variable names must **be** typed exactly, and numerical constants are in free-format.

Upon completion of this terminal input process, an output file is written (on logical unit 36). This **is** an exact copy of the terminal input and **is**  generated for an alternate input file to the RBC code, to eliminate the need to type all the input information each time if multiple computer runs are to be made. An option has been provided in the input module to read the input from a source other than the terminal keyboard. When the input module **is**  executed, it first prompts the user for the input source with the question \*\*\*\* IS THE INPUT **FROM** THE KEYBOARD? **(Y/N)** \*\*\*\*. If the user responds by typing **YES** (or Y) , then input from the terminal keyboard **is** to be provided, as described above. If the response **is** NO (or N), input **is** to come from another device (defined as FORTRAN unit 75 **in** the code). Thus, the output file generated on unit 36 during one execution may be used as an input file **on** unit 75 for subsequent **runs,** eliminating the need to type all the input information for each computer run. Also, this file may **be** modified independently, for example to change variable names or numerical constants.

The description above applies to execution of the input module as a stand-alone program which generates a data file (on unit **36)** for input to the

ANLIRBC code. Actually, this input module **has** been incorporated **in** the RBC code, with variables and data **in** shared **COMMON** blocks, and after input of the cost function data the code can proceed with a Rankine cycle analysis. To allow for usage without proceeding, an option has been provided to stop after the above input process **has** been completed. The computer will prompt with the question \*\*\*\* **DO YOU WANT** "0 CONTINUE FOR RBC ANALYSIS? (Y/N) \*\*\*\*. If the user responds with **YES** (or **Y),** the computer will proceed with the **RBC**  analysis. If the response **is** NO (or **N)** the computer will stop. It should be noted that this last response **is** not included **in** the file generated **on** Unit *36.* **In** testing the response to this prompt, the computer will accept an endof-file as equivalent to a yes. Thus, if the input **is** being read **(on** Unit 75) from a previously prepared file, the computer will proceed into the RBC analysis unless a NO (or **N) is** added to the end of this file.

#### **6.3 EXAMPLE COST FUNCTION INPUTS**

This section describes, by four examples, the use of this code module to generate cost functions for the ANL/RBC code. These examples, taken from Ref. 1 are for costs of components for large (> 500 kW) fixed station systems, and the numerical cost values are not appropriate for transportation sized systems (< 50 kW). However, these functional forms are available and documented and can be used to illustrate the usage of this code capability. For the smaller systems, different numerical values would be appropriate, but the input process to the code would be the same.

as a function of the regenerator heat transfer area  $(A_R \text{ in ft}^2)$  by The first example **is** a shell and tube regenerator with the cost (\$) given

$$
C_R = 43.16 (A_R)^{85}
$$

For this example, the Functional **Form is** the exponential form, (Type **51,** and it was assumed that the numerical values of the coefficient and exponent are to be input, using Option 1. The dependent variable **is** the regenerator cost, which for this illustration was named REGENERATOR. The independent variable **is** the regenerator area which **is one** of the predefined variables (AREGEN) **in**  Table B-17.

During input the user would respond to a series of prompts with 5 for the

Functional Form, **1** for the data input option, REGENERATOR **for** the dependent variable name, AREGEN for the independent variable name, **43.16** for the coefficient and **,85** €or the exponent. This series of prompts and responses is illustrated in Table **B-18,** which is **a** printout of this part of the prompting and input from an actual **run** of the **ANL/RBC** code,

*As* a second example, this **same** function was input using Option 2, with numerical data points, rather than using the known constants as illustrated above. Assume the user has the following table of cost data, with the assumption that  $C_p = K(A_p)^n$ .

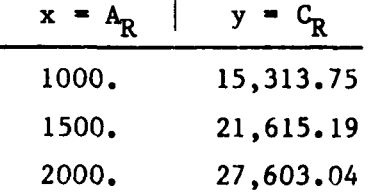

(These values were generated from the original cost function, and for this functional form only two data points are required. The use of seven significant figures **is** only to illustrate that the curve-fitting procedure can reproduce the original constants.)

In the input for this illustration, the dependent variable was named **REG2**  and the user response was **5** for the Functional Form, **2** for the input option, 3 for the number of data points in this example, and then the three  $x, y$  pairs of data values, from the table above. Table **B-19** is a printout of the execution for this **mode,** which includes the printing of the coefficients A(2) and **A(3)**  calculated from a least squares fit of *the* data. For the power form **A(2) is**  the log **(10)** of the coefficient and A(3) is the exponent. Since the three data points fit the function exactly, *the* calculated constants agree with those in the original functional form.

A third example, Ref. **1** cites the cost of axial flow turbines (> 500 **kW)**  as

$$
C_t
$$
 = 31167 + 23.58 P - 3.66 x 10<sup>-3</sup> p<sup>2</sup>

where P is the power. Assume the user specifies a quadratic form  $y = a + bx +$  $cx^2$ , has three data points,

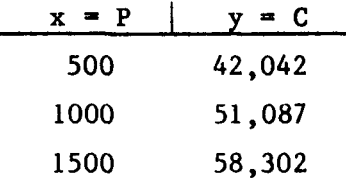

(which fit the original equation to the nearest \$1). For this component, the independent variable was **POWER,** which **is** one of the predefined variables in Table B-17. The dependent variable was the turbine cost, which was named TURBINE for this example. This case **was** input with Functional Form 3, Option **2,** the number of data points as 3 and the three x,y pairs from the table above. Table B-20 lists a printout for this case, where the coefficients **A(2), A(3),** and A(4) differ slightly from those in the original equation because of slight round-off in the arithmetic.

The fourth example **is** more complicated, chosen to illustrate how **a** very general cost function can **be** generated as a function of several variables, using the capabilities incorporated in the code module **EQNS** and intermediate variables defined by the user. Reference **1** presents a development **of** a function for calculating the cost of the working fluid, as a product of the unit cost  $(\frac{\xi}{gal})$  and the working fluid inventory  $(gal)$ . As described in Ref. 1, the fluid volume **is** a function of the size of the economizer section of the boiler, the **size** of the regenerator, the flow rate of the working fluid and the fluid molecular weight, given as

$$
V_F = 0.02 A_{sub} + 0.08 A_{reg} + 1.2 Q + 414 Q/M
$$

(for the geometries considered in Ref. 1), where  $V_F$  is the volume of working fluid,  $A_{sub}$  is the surface area of the economizer section of the boiler,  $A_{reg}$ **is** the surface area of the regenerator, *Q* **is** the volume flow rate of the working fluid and **M is** the molecular weight. The fluid cost **is** then given as

$$
C_F = Cg \cdot V_F
$$

where Cg **is** the unit cost of the fluid. This cost function consists of a linear combination of three variables, as well as a term with the ratio of two variables, all multiplied by a final variable.

A cost function for the fluid was built-up by defining 4 intermediate functions and combining them, using the addition and multiplication capabilities of the code module EQNS. The above expression for fluid cost can **be**  generated by the following steps :

(1)  $f_1 = 0.02 A_{sub} + 0.08 A_{reg}$  : Linear Combination (Type 6) (2)  $f_2 = 1.2 + 414/M$  : Hyperbolic Function (Type 4) (3)  $f_3 = f_2 \cdot Q$  : Product Combination (Type 7) (4)  $f_4 = f_1 + f_3$  : Linear Combination (Type 6) (5)  $C_F = Cg \cdot f_A$  : Product Combination (Type 7)

The independent variables in Steps 1 and 3 are the predefined variables from Table B-17 (ASUB, AREGEN, and MDOTF). The independent variables in Steps 2 and 5 **(M** and Cg) are not in Table B-17, and it is assumed that these have been pre-defined as the variables FMW and CGAL as described previously in Section 6.2. For simplicity, the dependent variable names for the above functions were labeled Fl,....F4 and FLUID, the last being the final fluid cost (Step *5).* Each of these intermediate functions (Steps 1 through 4) was defined separately, specifying the appropriate Functional Form, and supplying the numerical coefficients as required when prompted. At Step 3, when the Product Operation **is** specified (Type 7) the computer will prompt for the names of the variable factors. The responses for Step 3 should be MDOTF and F2 (either order). Similarly at Step *4,* when the Addition Operation **is** specified (Type 6) the computer will ask for the variable terms, and the responses should **be** F1 and F3. Completion of these five steps will produce the desired cost function, for this rather complicated form. Table B-21 presents a printout of this entire process, for this example. It should be noted that only the last step  $(5)$  produces an actual dollar cost. Thus, for Steps  $1-4$ , the "cost" should not be included in the Total Cost, which **is** accomplished by responding NO to the question "Should **This** Variable Be Included in the Total Cost?". For Step 5, the response is **YES.** 

In building-up a function in this process, the independent variable can be any variable from the predefined list or any variable that has been defined by a previous functional definition. Thus, in the above example, Steps 1 and **2** can be done in any order, but Step 3 must come after the definition of F2. Likewise, Step 4 must come after the definitions of F1 and F3. Also, once an intermediate function has been defined for a given component, it remains in the list of variables and can be used for subsequent components if desired.

#### **REFERENCES**

Ť

 $\mathbf i$ 

Ť.

Ť

Î.

Ť

- **1. T. J. Marciniak,** J. **L. Krazinski, J. C. Bratis, H. M. Buehby, and E. H. Buyco** , **"Comparison of Rankine-Cycle Power** *Sye* **terns** : **Effects of Seven Working Fluids," ANL/CNSV-TM-87 (June 1981).**
- **2. L. MNanno, F, DlBella, and M, Koplow (Therm0 Electron Corporation), "An RC-1 Organic Rankine Bottoming Cycle for an Adiabatic Diesel Engine," DOE/NASA/0302-1, NASA CR-168256, TE4322-251-83 (Dec. 1983).**

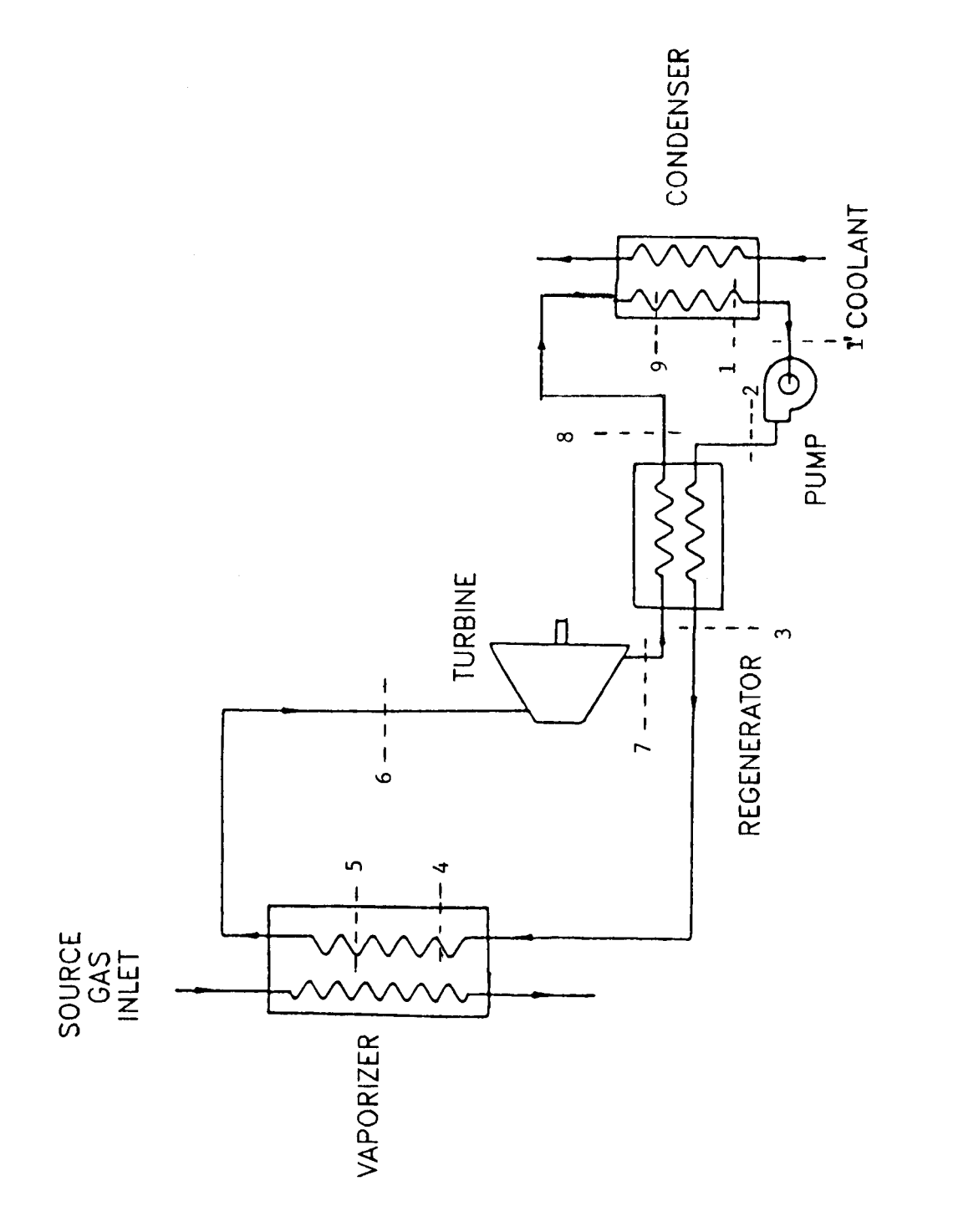

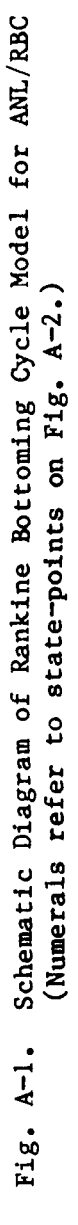

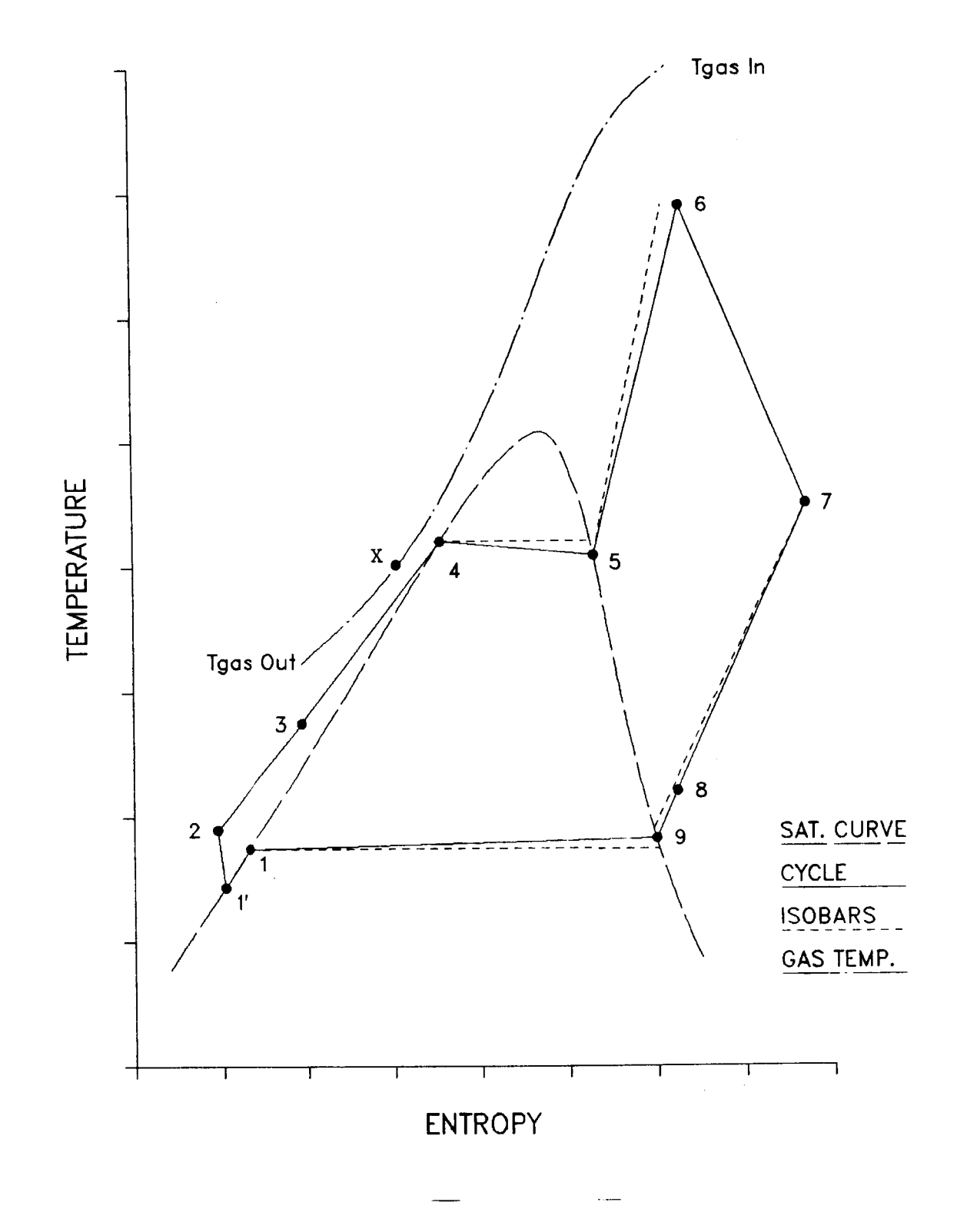

Fig. A-2. Temperature-entropy Diagram of Rankine Bottoming Cycle

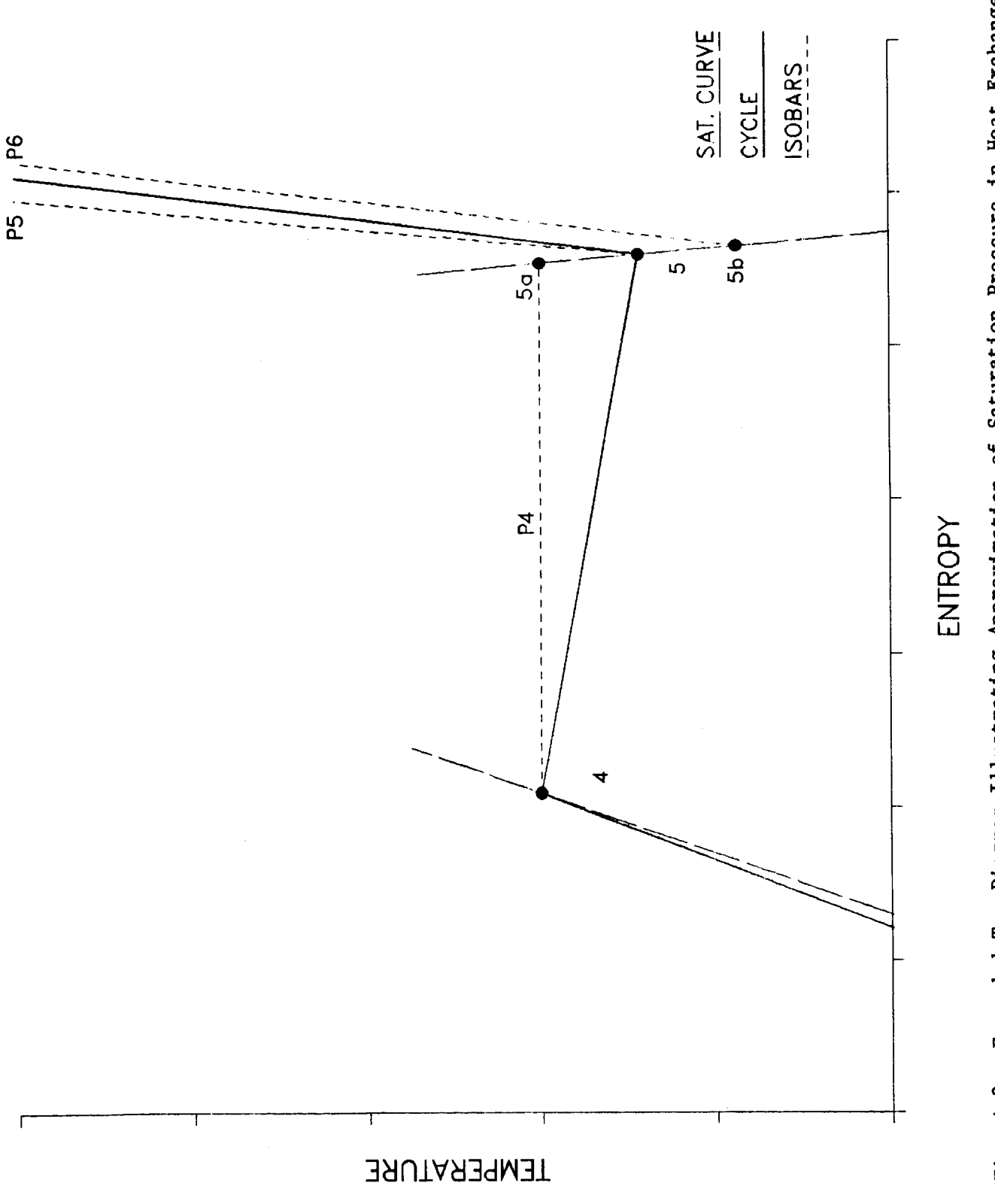

Fig. A-3. Expanded T-s Diagram Illustrating Approximation of Saturation Pressure in Heat Exchangers

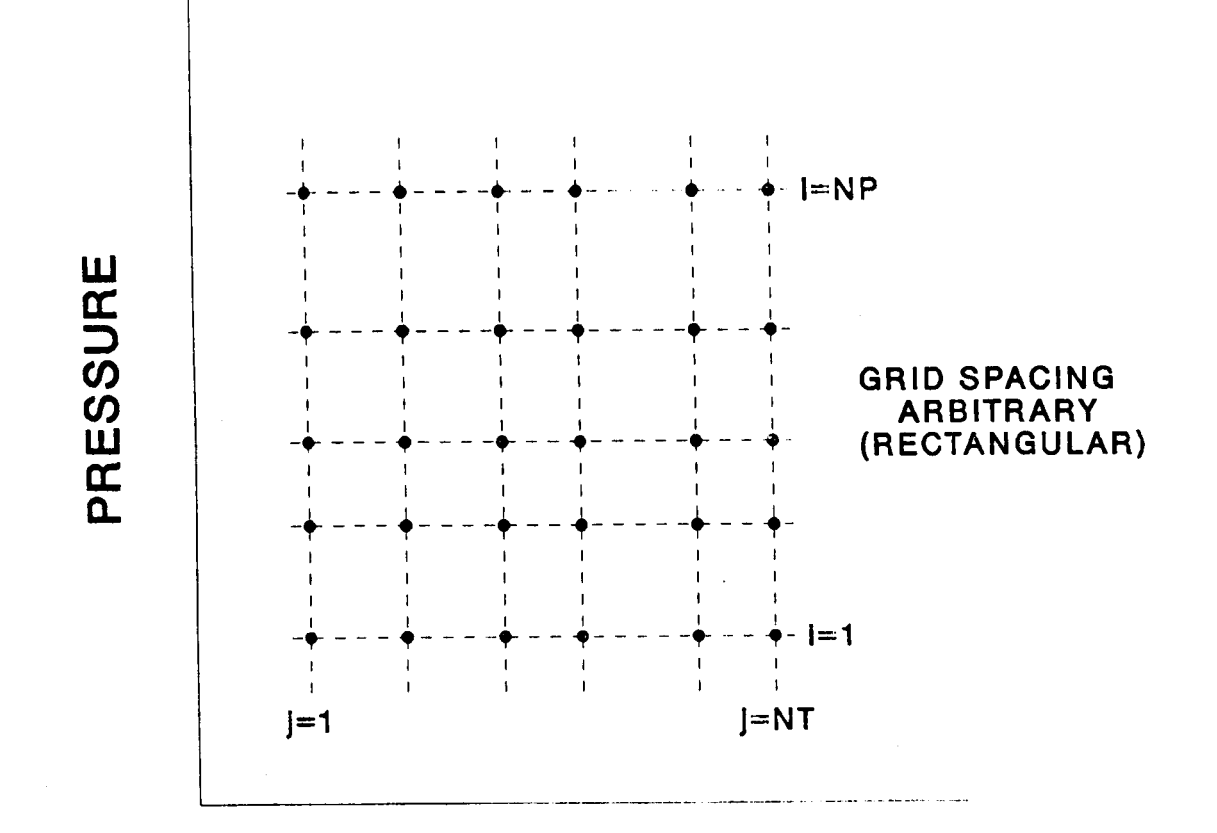

ł

Ť

 $\overline{\phantom{a}}$ 

## **TEMPERATURE**

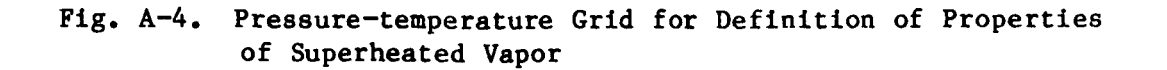

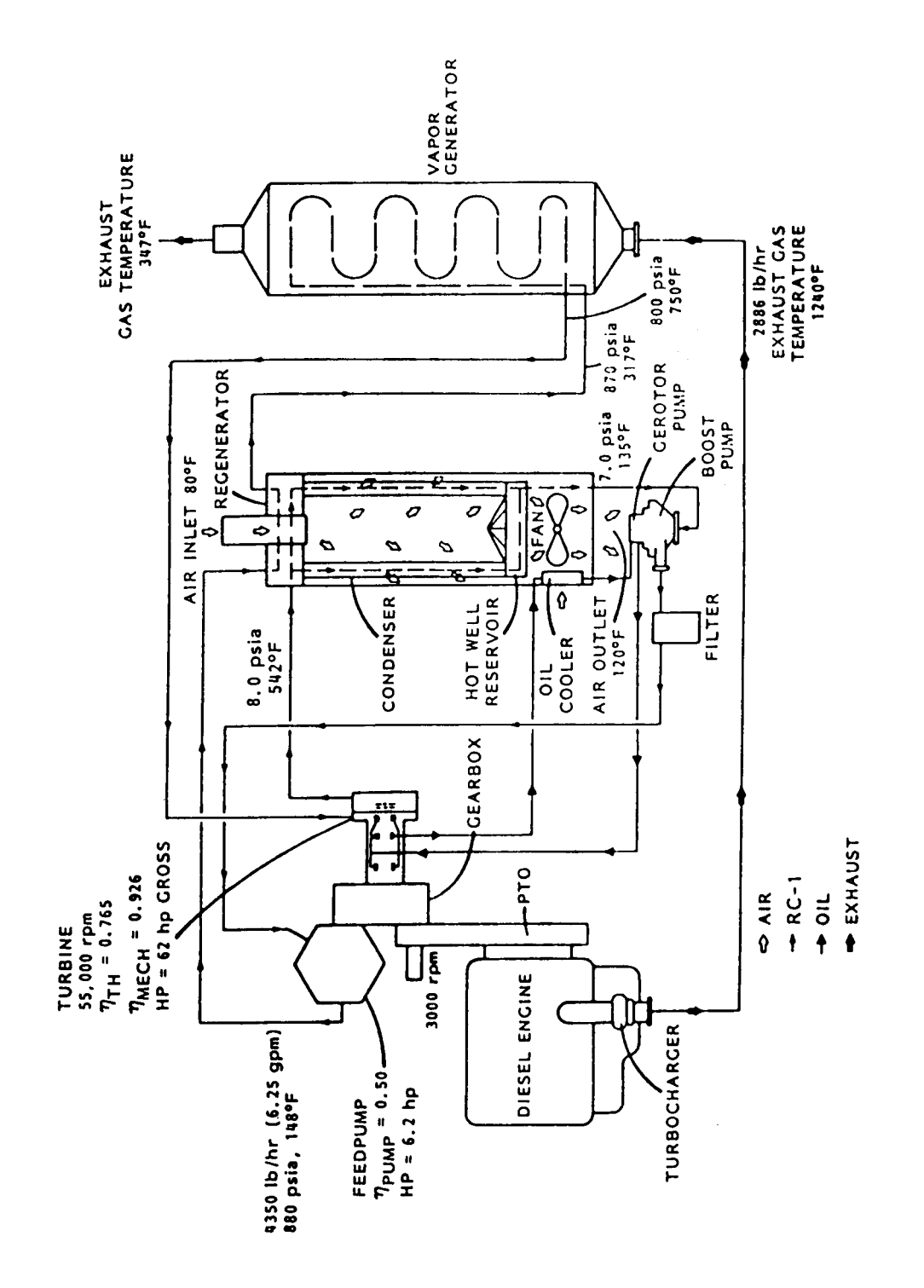

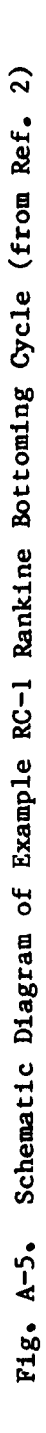

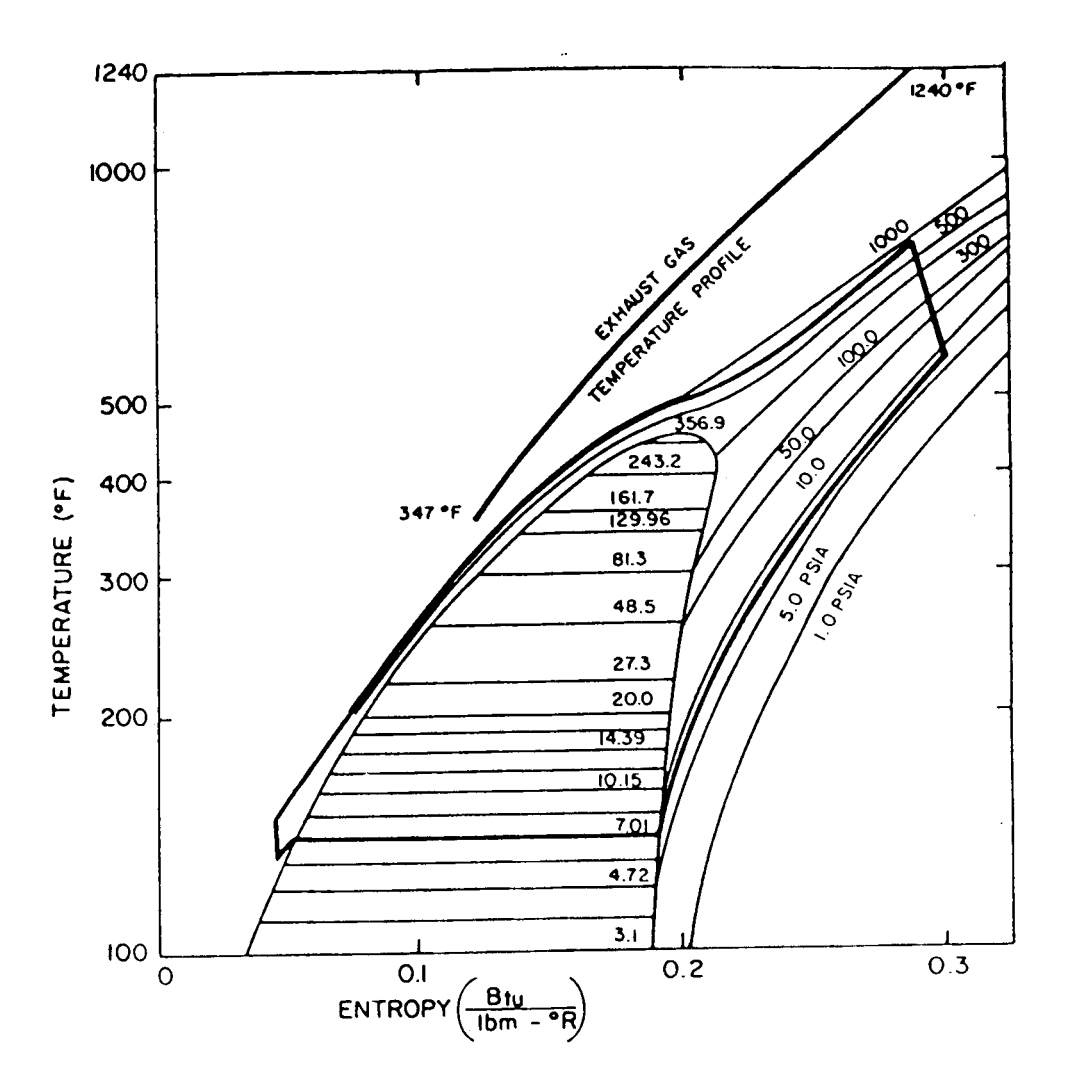

Temperature-entropy Diagram of Example RC-1 Rankine<br>Bottoming Cycle (from Ref. 2) Fig.  $A-6$ .

 $\overline{1}$ 

Ť

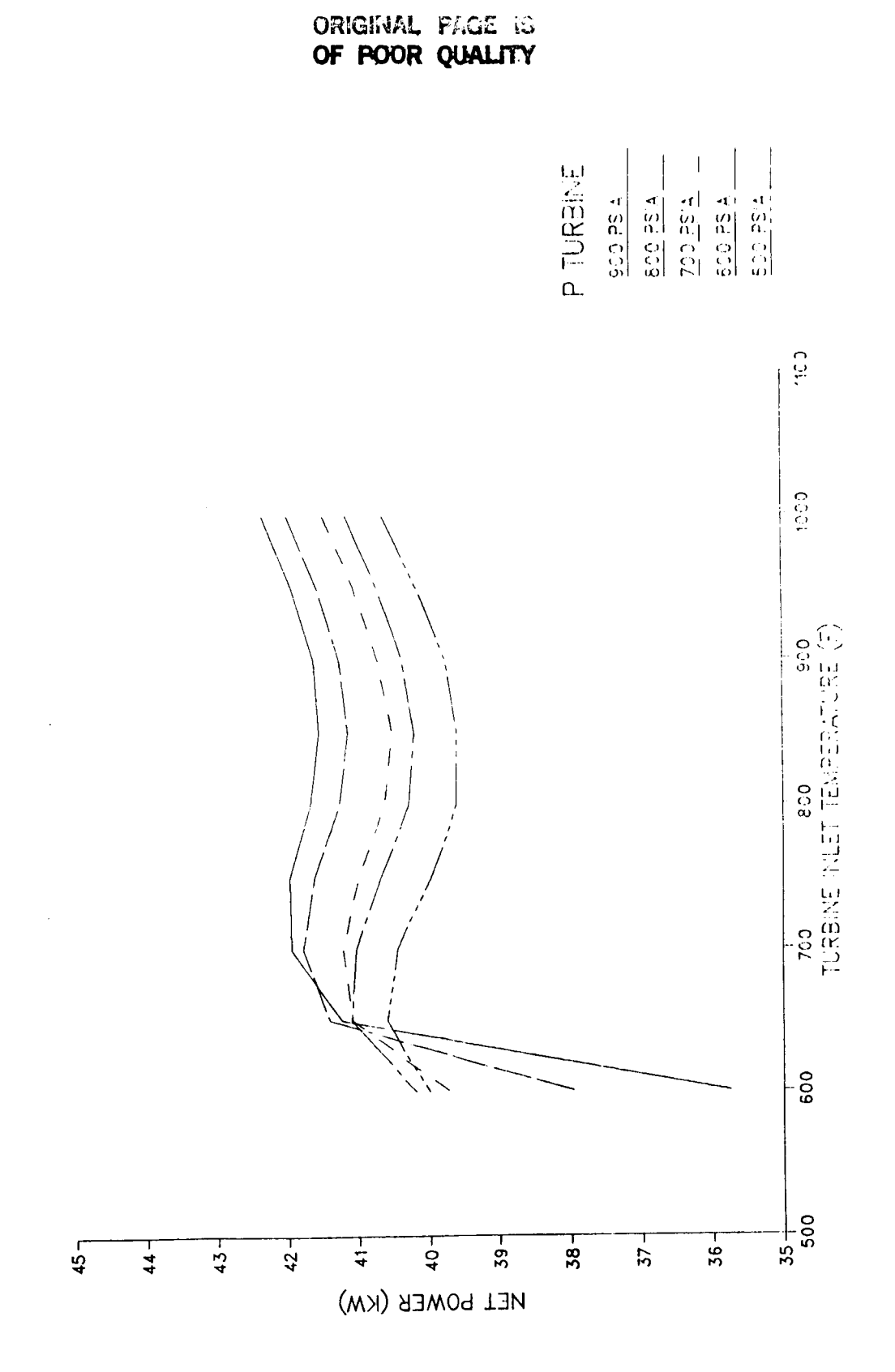

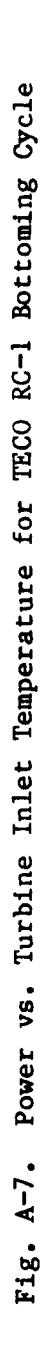

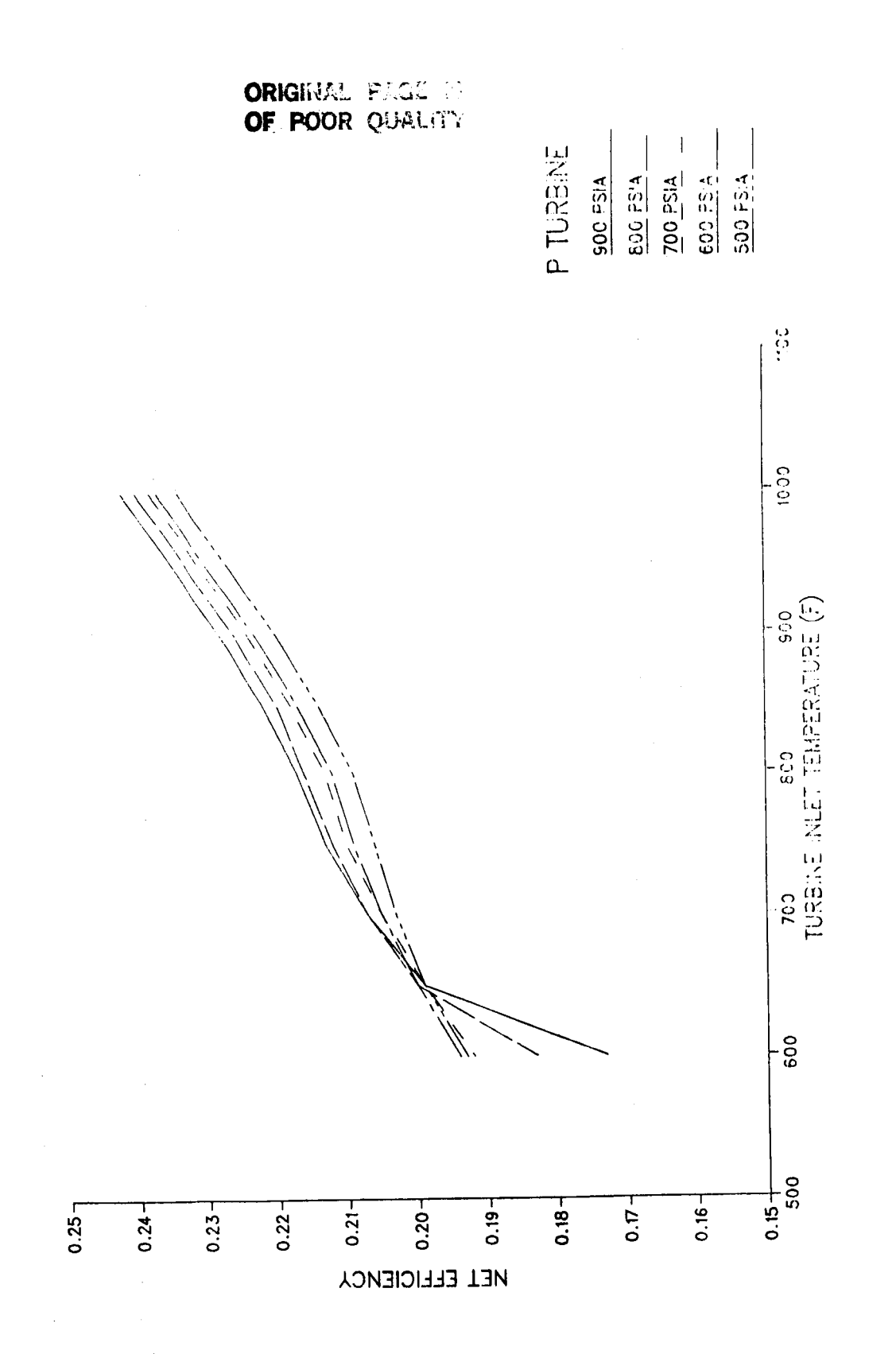

 $\overline{\phantom{a}}$ 

 $\overline{1}$ 

 $\frac{1}{2}$ 

 $\frac{1}{2}$ 

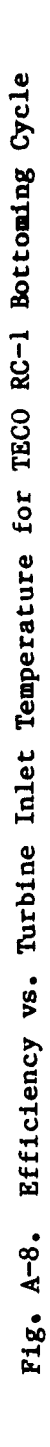

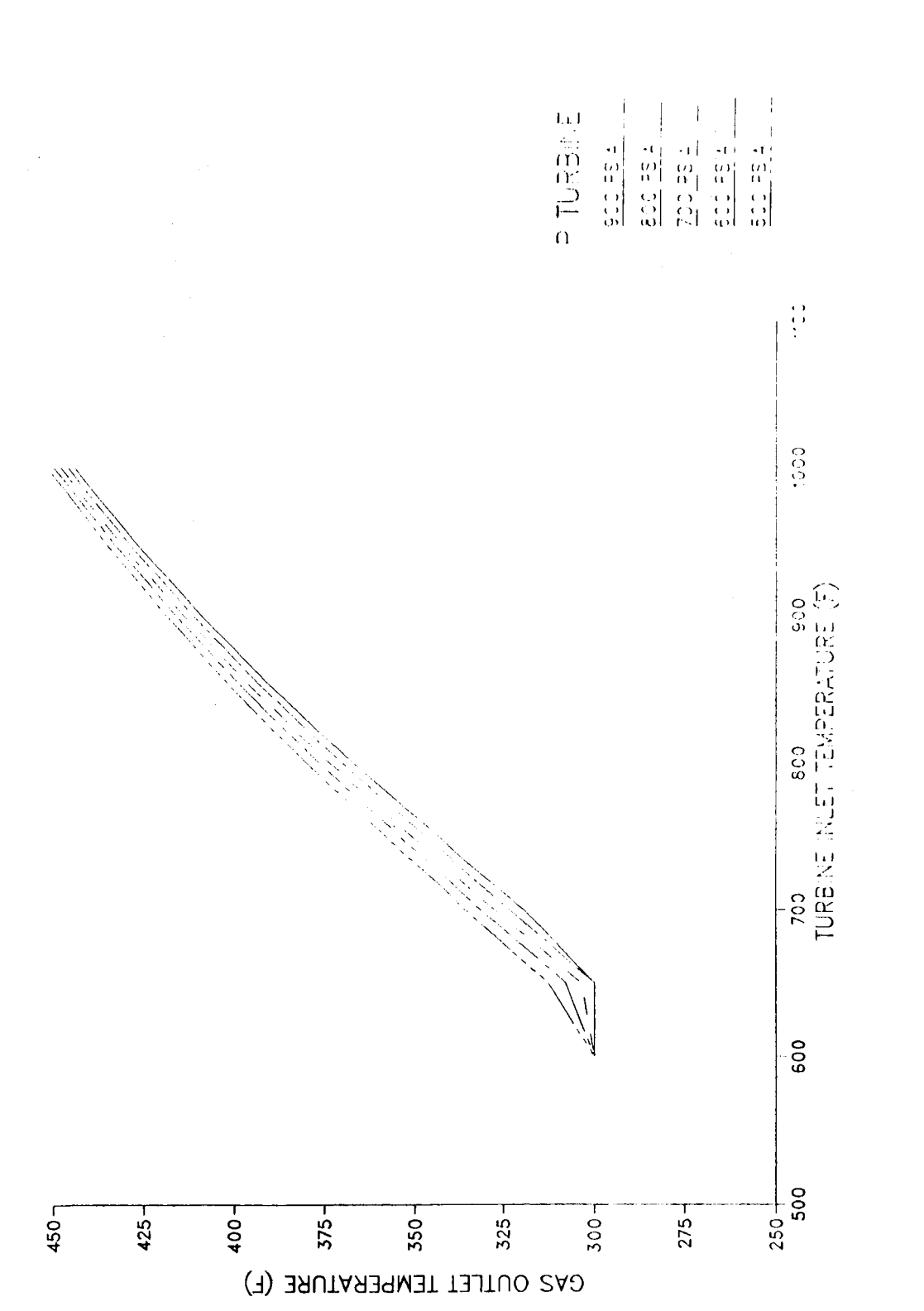

Exhaust Stack Temperature vs. Turbine Inlet Temperature for<br>TECO RC-1 Bottoming Cycle Fig. A-9.

 $41$ 

ORIGINAL PAGE IS

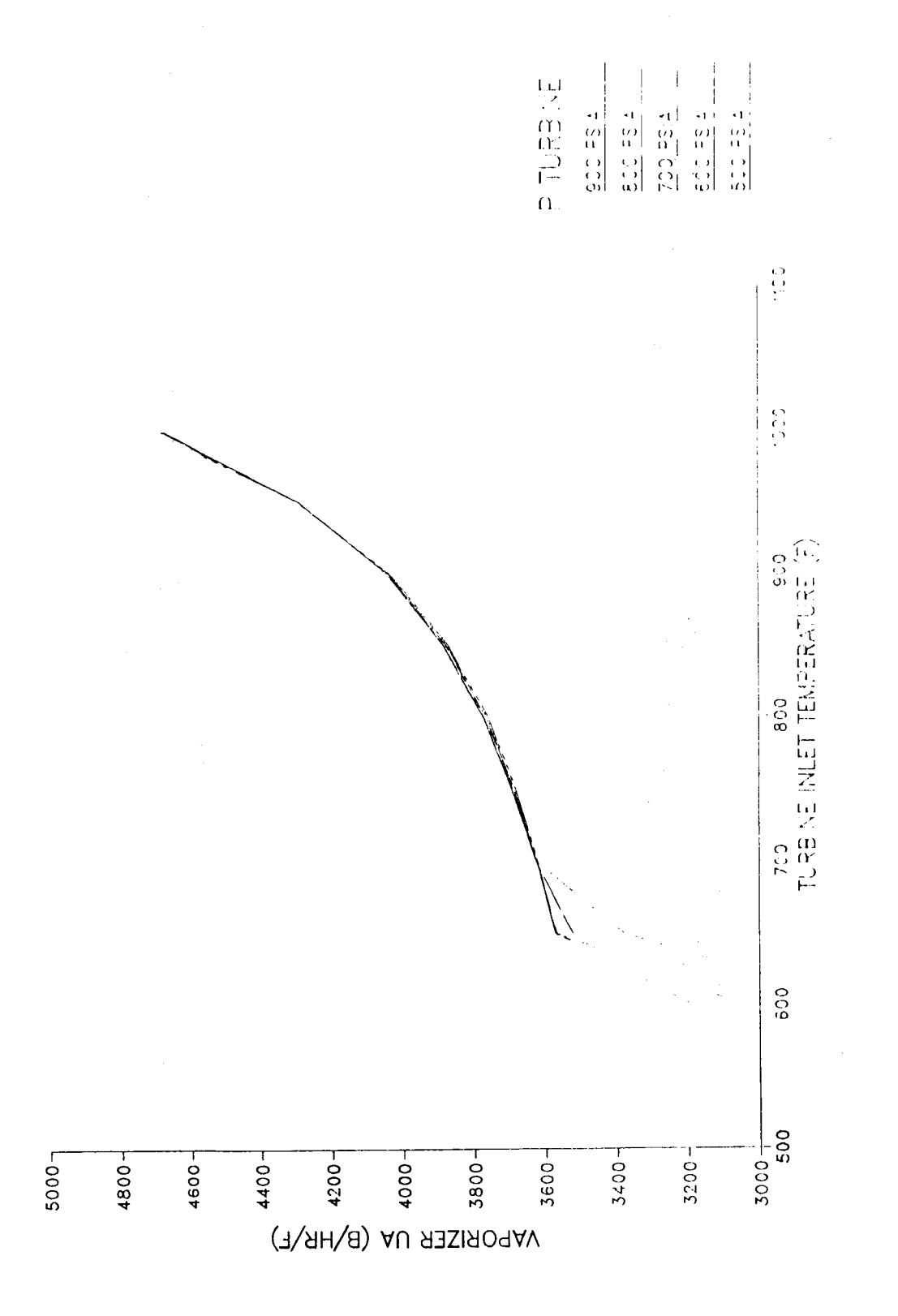

 $\overline{1}$ 

Î

 $\begin{array}{c} 0 \\ 0 \\ 1 \\ 0 \end{array}$ 

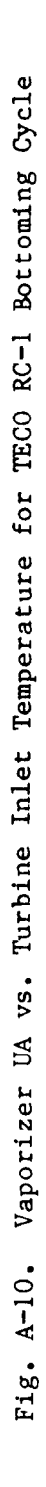

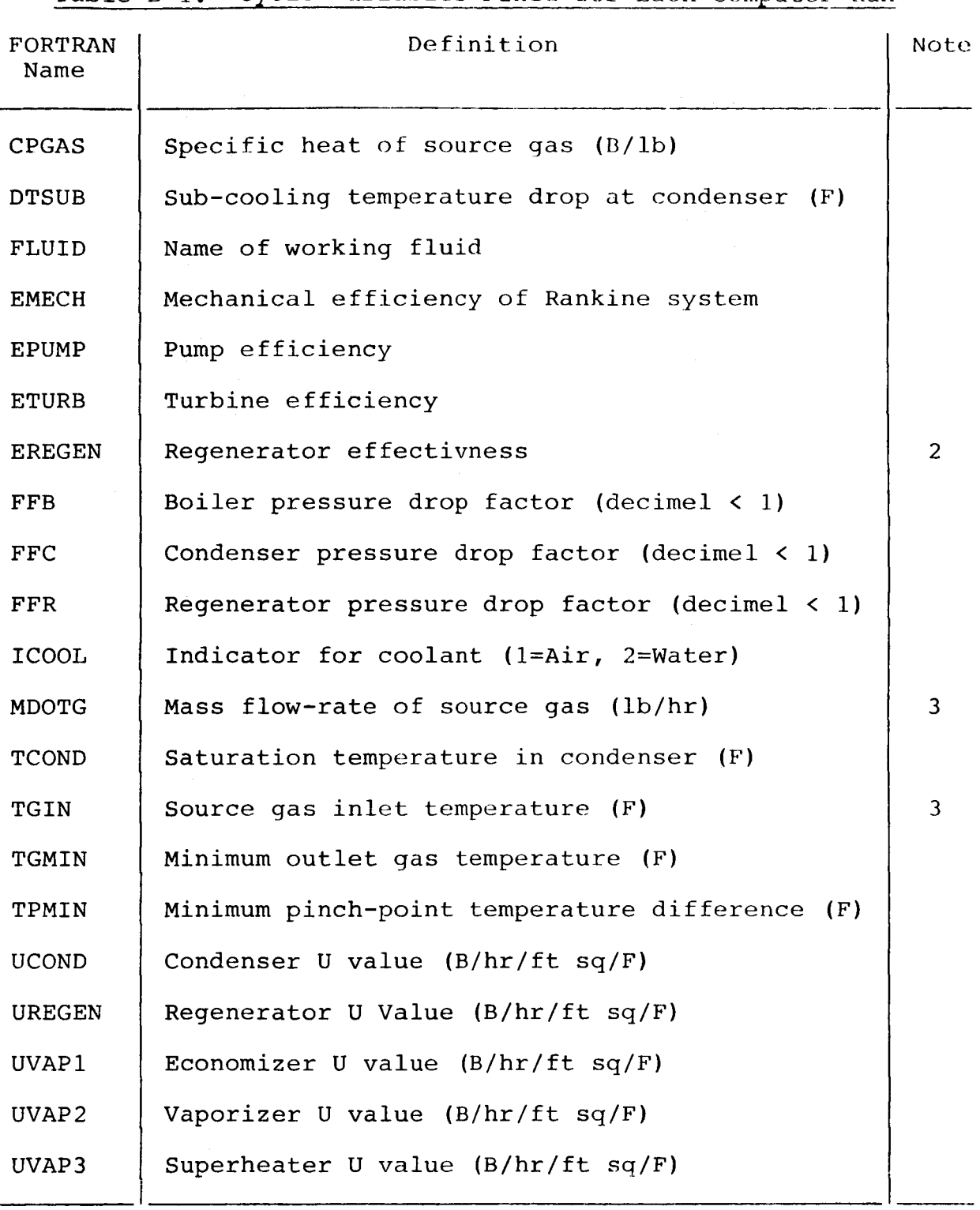

Table B-1. Cycle Variables Fixed for Each Computer Run

NOTES: 1. All cost-function data fixed for each run. 2. For Mode *3,* effcctivness will vary **€rom** input value. **3.** For Mode 3, variable input values are used.

Table B-2. RC-1 Saturation Properties Input Data

Ť

-i j.

÷

 $\overline{1}$ 

 $\overline{\phantom{a}}$ 

 $\vdots$ 

j

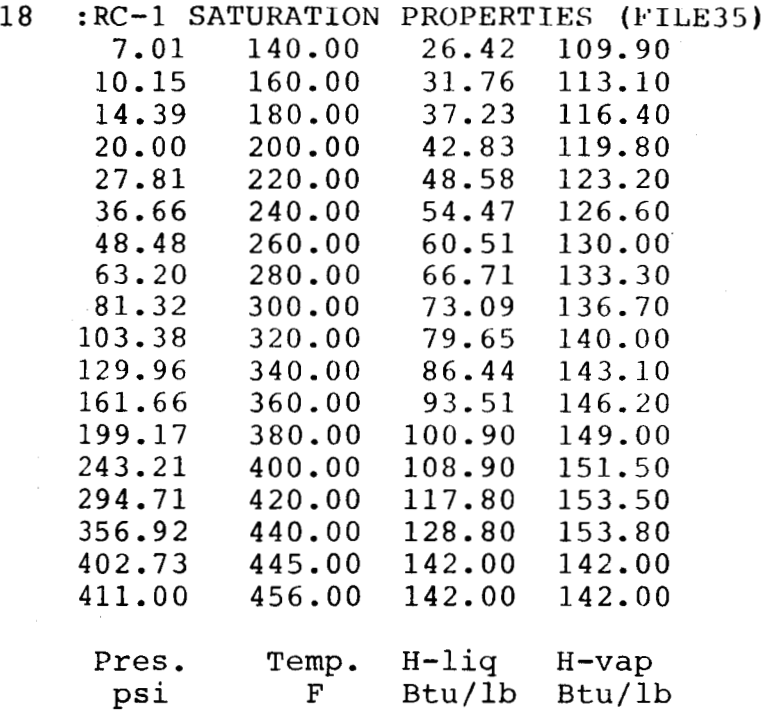

Table B-3. RC-1 Condenser Conditions Input Data

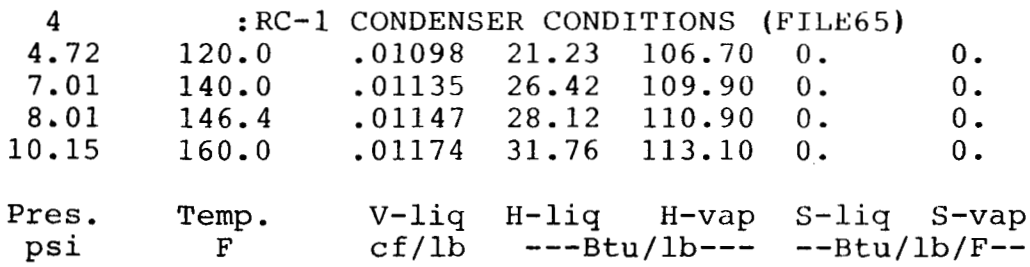

## Table B-4. RC-1 High-pressure Superheat Input

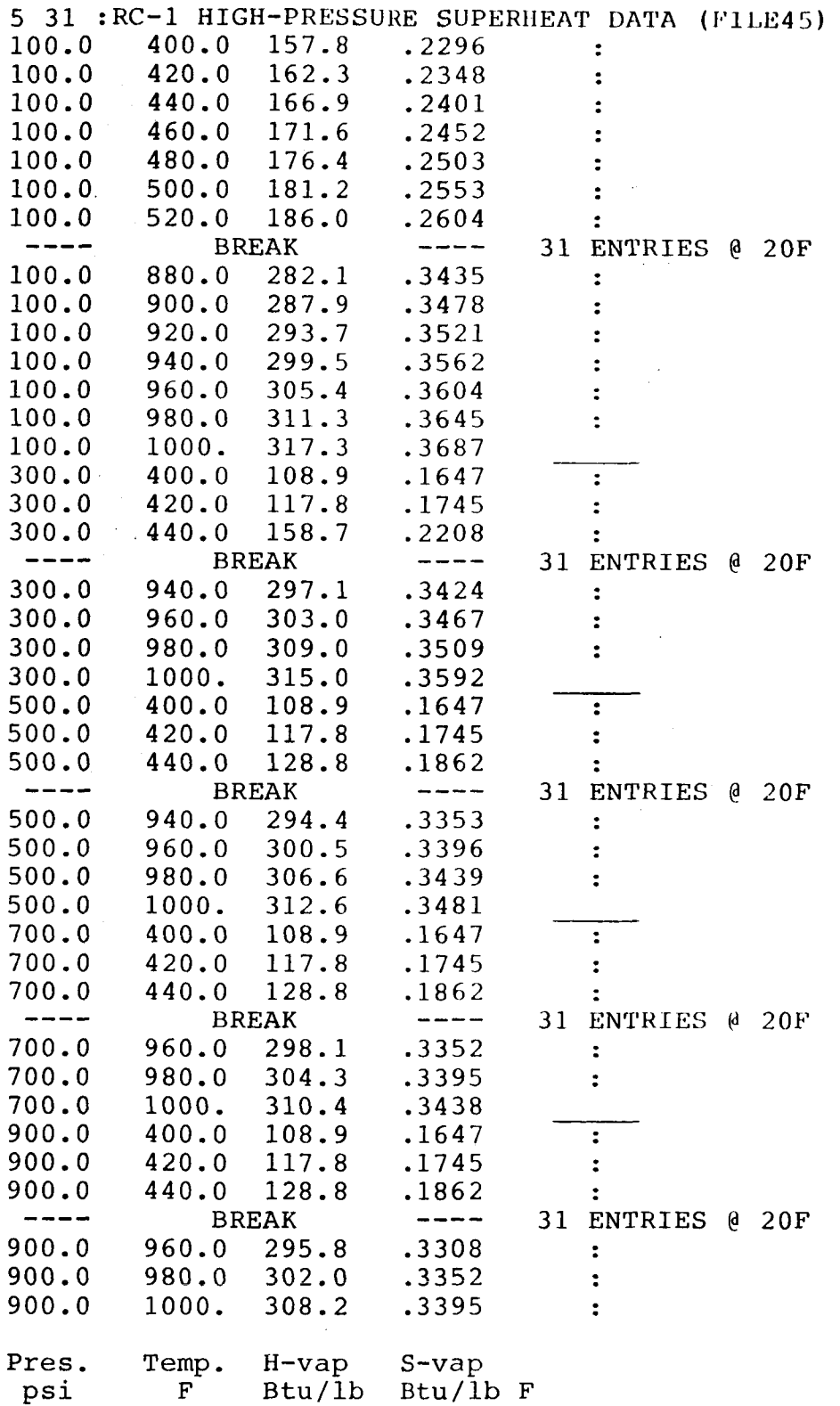

### Table B-5. RC-1 **Low-pressure Superheat Input**

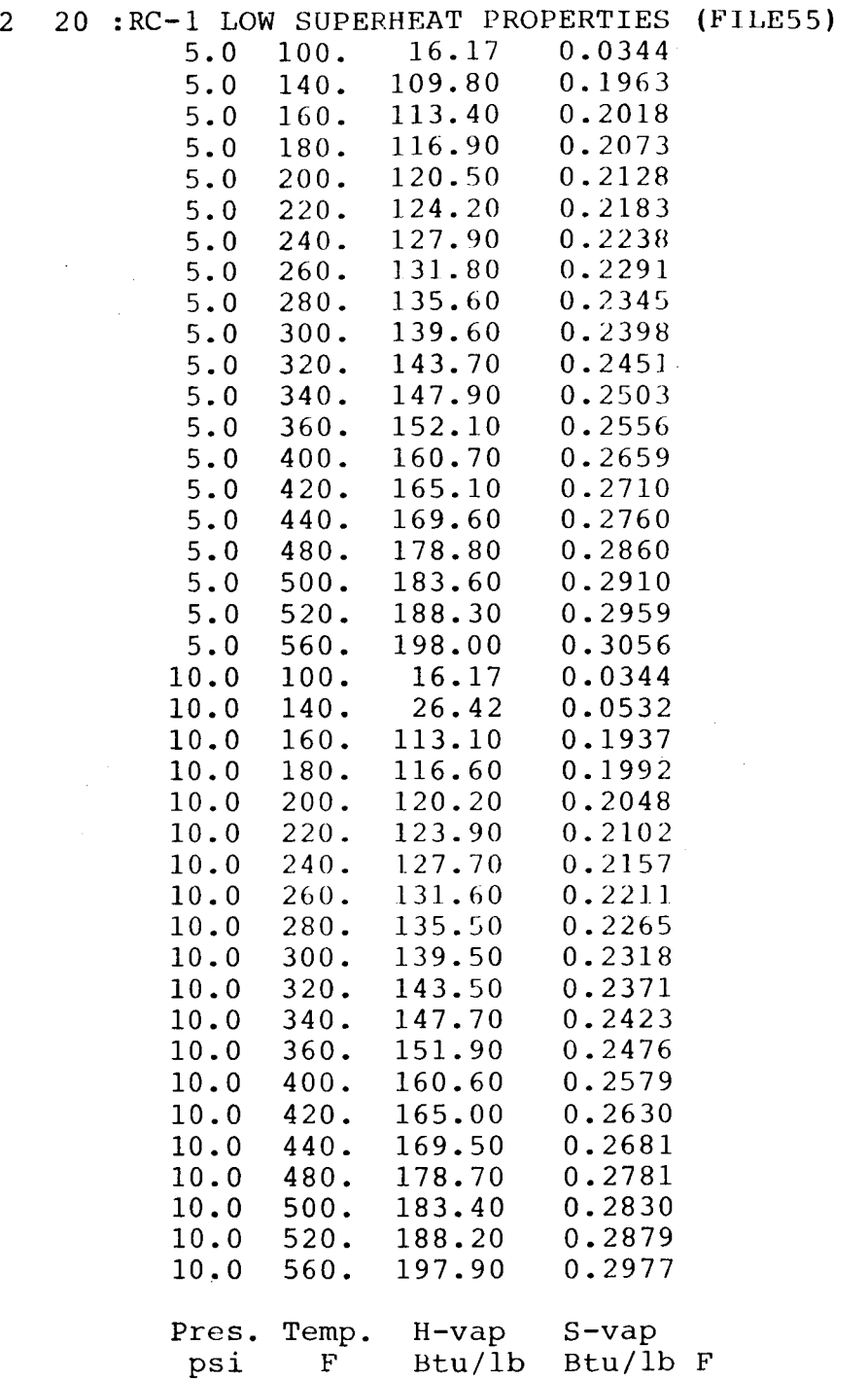

÷

```
ARE COST FUNCTIONS TO BE CALCULATED? 
? 
0 
INPUT CONDENSER TEMPERATURE (F') 
? 
140 
INPUT PUMP AND TURBINE AND MECHANICAL 
EFFICIENCIES (RANGE = 0.0 TO 1.0)
? 
.500 .765 .926 
IS A REGENERATOR TO BE INCLUDED IF TURBINE EXIT IS SUPERHEATED ? 
INPUT 0 FOR NO, OR EFFECTIVENESS (<.99) 
? 
TYPE 0 TO SPECIFY THE HEAT SOURCE MASS FLOW RATE
TYPE 1 TO SPECIFY THE SYSTEM POWER OUTPUT 
? 
0 
INPUT THE HEAT SOURCE SPECIF HEAT (B/LB/F) 
? 
.26 
INPUT THE HEAT SOURCE MASS FLOW RATE (LBM/HR) 
? 
2886 
TYPE IN THE GAS INLET AND MINIMUM OUTLET HEAT TEMPERATURES (F) 
? 
1240 300 
TYPE THE MINIMUM DESIGN PINCH POINT DELTA T (F)
? 
30 
INPUT COOLANT: 
TYPE 1 FOR AIR, 2 FOR WATER 
? 
1 
TYPE IN THE DESIRED INLET AND OUTLET COOLANT STREAM TEMPERATURES 
? 
80 120 
TYPE PRESSURE DROP FACTORS: BOILER,CONDENSER,REGEN. 
? 
TYPE SUBCOOLING DELTA T, BELOW CONDENSING TEMP. 
? 
5.0 
TYPE FLUID NAME 
rc-1TYPE 5 HEAT TRANSFER COEFFICIENTS 
 TYPE 1 FOR YES OR 0 FOR NO. 
 .60535 
 .lo00 .07133 .07133 
 VAPORIZER: SUBCOOLED, BOILER, SUPERHEAT 
 REGENERATOR (EVEN IF NOT USED), AND CONDENSER 
 1. 1. 1. 1. 1. 
?
```
Table B-7. Non-interactive Input of System Conditions (FILE15)

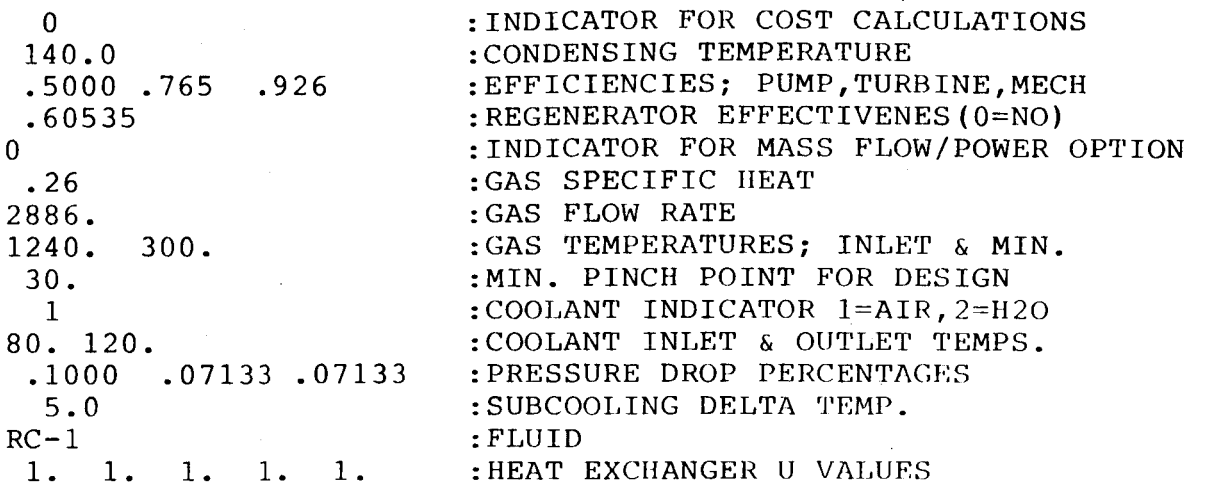

Table B-8. Interactive Input of Mode 1 Cases (FILE25)

TYPE MODE=1,2 OR 3 ? INPUT FOR A RANGE OF CASES ?<br>850 1 TYPE MAXIMUM T6, MINIMUM T6 & MESH DELT 850 750 50 TYPE MAXIMUM P6, MINIMUM P6 & MESII DELP ?<br>900 900 700 100

Ť

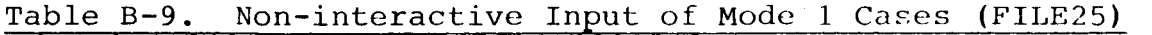

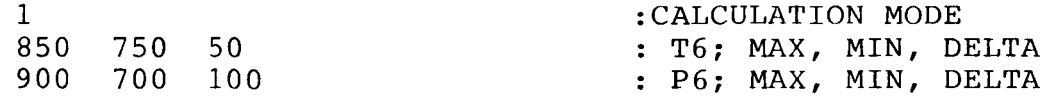

Table B-10. Sample Output - TECO RC-1 System Design Point

#### CASE NUMBER 8 **DESIGN POINT**

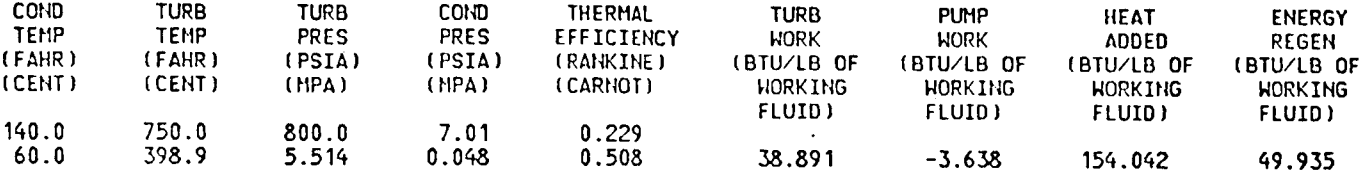

THE PINCH POINT DELTA T FOR THIS SYSTEM IS 30.00 F. THE GAS TEMPERATURE AT THE PINCH POINT IS 346.98 F. THE WORKING FLUID TEMPERATURE AT THE PINCH POINT IS 316.98 F.

#### ########## CYCLE POHER= 41.62 KW NET ##########

VAPORTZER CHARACTERISTICS SUPERHEATER SECTION SOURCE STREAM TEMPERATURES: INLET=1240.0F OUTLET= 714.2F HORKING FLUID TEMPERATURES: OUTLET= 750.0F INLET= 456.0F DUTY= 3.94548E+05 BTU/HR, HEAT TRANSFER U= 1.00 BTU/HR-FT\*\*2-F, SURFACE AREA= 1.09051E+03 FT\*\*2 ECONOMIZER SECTION SOURCE STREAM TEMPERATURES: INLET= 714.2F OUTLET= 347.0F<br>KORKING FLUID TEMPERATURES: OUTLET= 456.0F INLET= 317.0F<br>DUTY= 2.75540E+05 BTU/HR, HEAT TRANSFER U= 1.00 BTU/HR-FT\*\*2-F, SURFACE AREA= 2.59914E+03 FT\*\*2 OVERALL HEAT TRANSFER U = 1.0 BTU/FT\*\*2-HR-F VAPORIZER DUTY = 6.70089E+05 BTU/HR VAPORIZER SURFACE AREA = 3.68965E+03 FT\*\*2

REGENERATOR CHARACTERISTICS REGENERATOR EFFECTIVNESS = 0.605 TEMPERATURES OF HOT STREAM: INLET= 543.0F OUTLET= 321.3F<br>TEMPERATURES OF COLD STREAM: OUTLET= 317.0F INLET= 148.6F DUTY= 2.17219E+05 BTU/HR, HEAT TRANSFER U= 1.00 BTU/HR-FT\*\*2-F, SURFACE AREA= 1.09628E+03 FT\*\*2

CONDENSER CHARACTERISTICS WORKING FLUID TEMPERATURES: INLET= 321.3F OUTLET= 140.0F<br>COOLANT STREAM TEMPERATURES: OUTLET= 120.0F INLET= 80.0F DUTY= 5.16736E+05 BTU/HR, HEAT TRANSFER U= 1.00 BTU/HR-FT\*\*2-F, SURFACE AREA= 9.67041E+03 FT\*\*2

OVERALL SYSTEM CHARACTERISTICS MASS FLOW RATE OF THE WORKING FLUID = 4.35004E+03 LBM/HR<br>MASS FLOW RATE OF THE GAS STREAM = 2.88600E+03 LBM/HR MASS FLOW RATE OF THE COOLANT STREAM = 5.27281E+04 LBM/HR NET SYSTEM EFFICIENCY (INCLUDES TURBINE, PUMP, AND MECHANICAL LOSSES) = 0.212

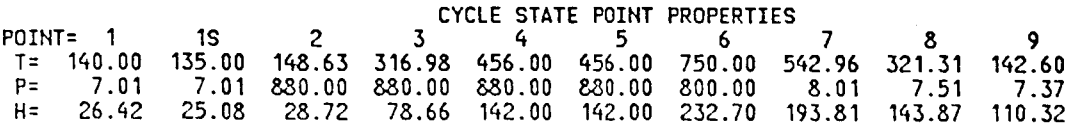

Î.

Î

÷

 $\frac{1}{2}$ 

 $\frac{1}{\epsilon}$  $\frac{1}{4}$ 

÷

 $\mathbf i$ 

 $\displaystyle\prod_{i=1}^{n}$ 

 $\begin{array}{c} \begin{array}{c} \end{array} \end{array}$ 

 $\frac{1}{4}$ 

÷

 $\overline{\phantom{a}}$ 

#### CASE NUHBER 1 DESIGN POINT

 $\ddot{\phantom{a}}$ 

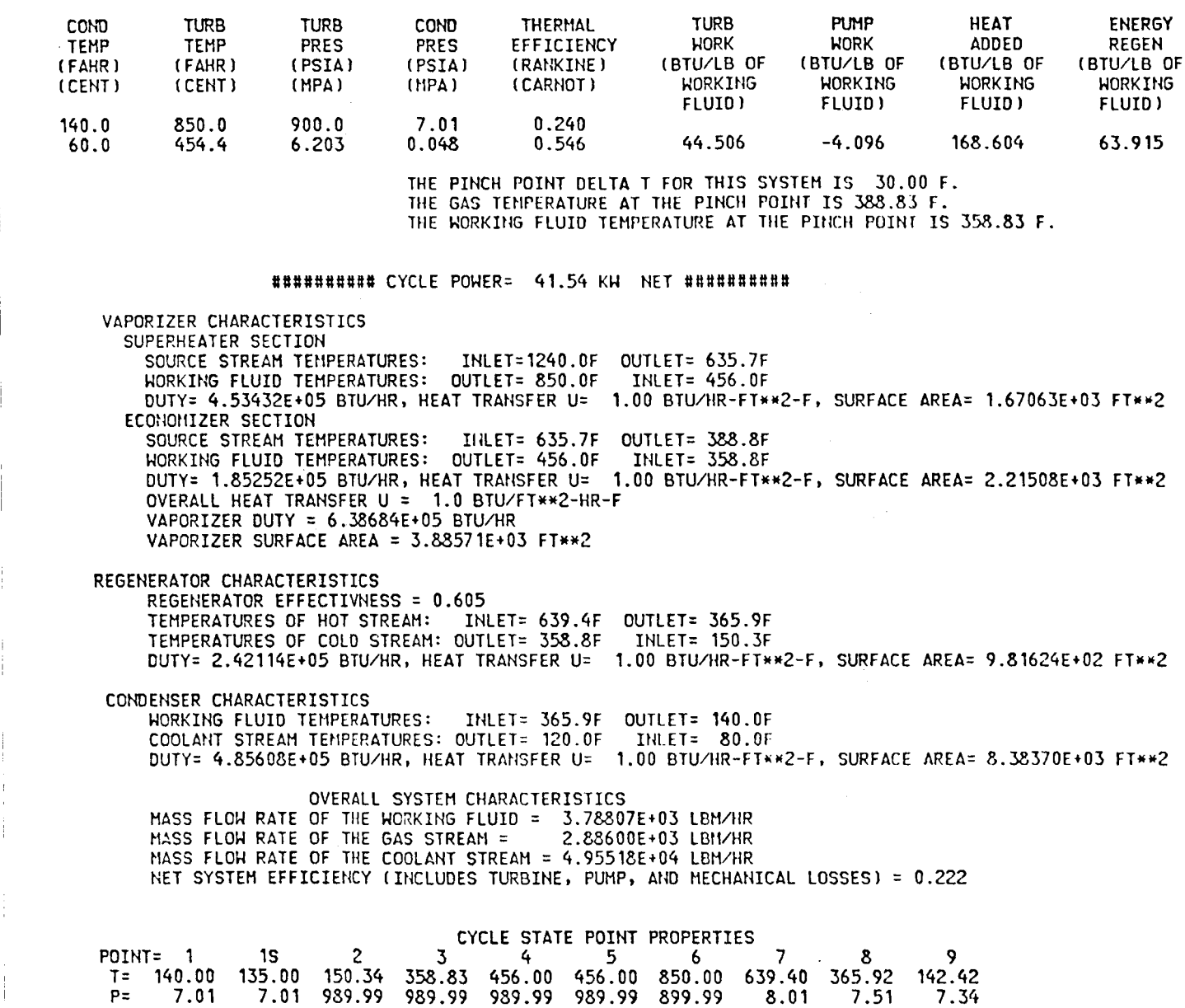

**H=** 26.42 25.08 29.18 93.10 142.00 142.00 261.70 217.19 153.28 110.29

 $\sim$ 

Table B-12. Comparison of ANL/KBC Results to TECO Results

Fixed Constraints:

 $\mathbf{\hat{n}}_{\sigma}$  = 2886 lb/hr,  $T_{\sigma}$  = 1240F, Cp<sub>q</sub> = .26 Turbine Inlet;  $T_6 = 750F$ ,  $p_6 = 800 \text{ psi}$ ,  $h_1 = 232.67 \text{ B}/1b$ Turbine Outlet;  $p_7 = 8.01$  psi  $g_{\text{in}}$   $g_{\text{in}}$ 

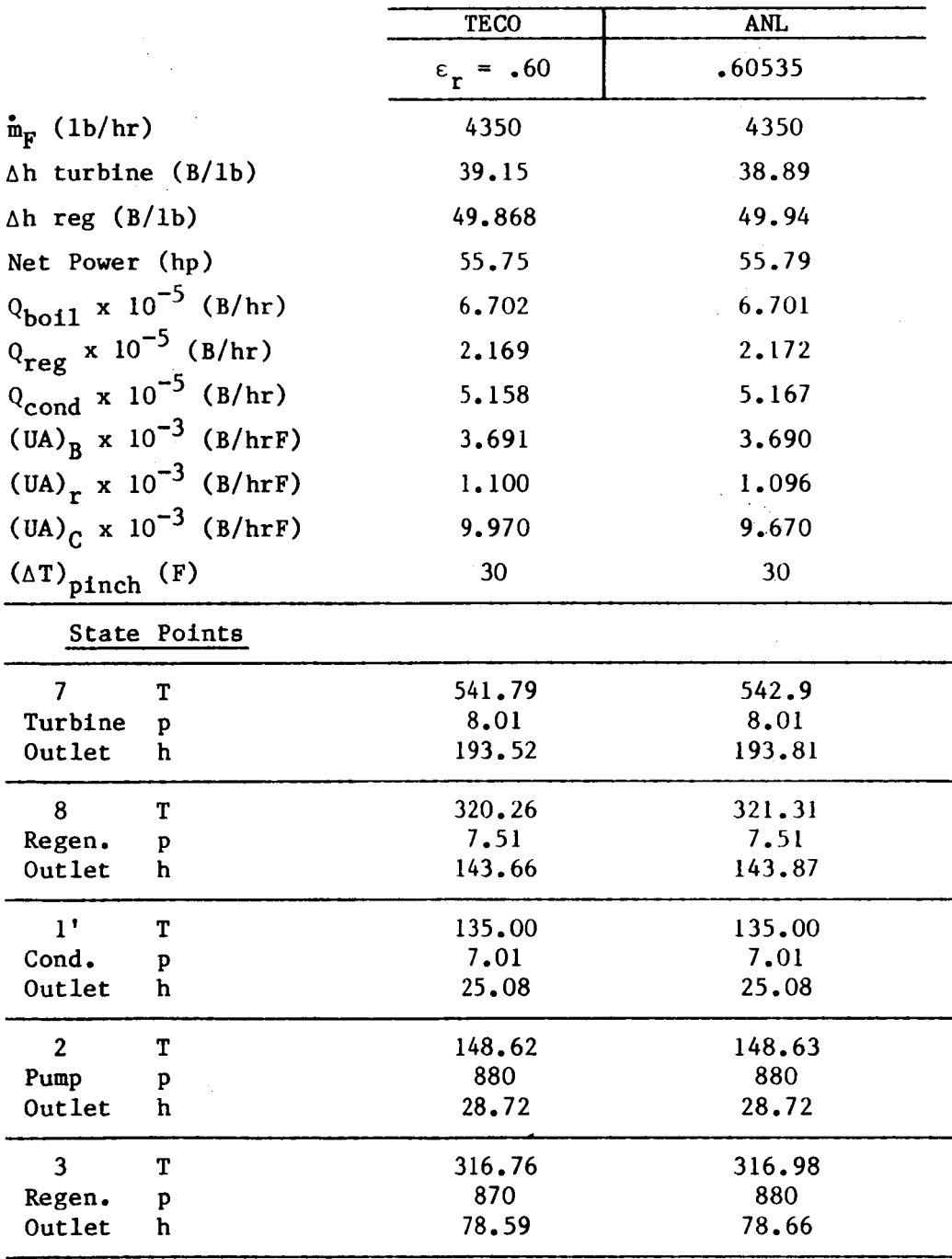

```
TYPE MODE=1,2 OR 3 
? 
2 
TYPE NCASE 
? 
9 
TYPE TURBINE INLET T6 AND P6 
? 
750 700 
TYPE TURBINE INLET T6 AND P6 
? 
750 800 
TYPE TURBINE INLET T6 AND P6
? 
750 900 
TYPE TURBINE INLET T6 AND P6 
? 
800 700 
TYPE TURBINE INLET T6 AND P6 
? 
800 800 
TYPE TURBINE INLET T6 AND P6 
? 
800 900 
TYPE TURBINE INLET T6 AND P6 
 ? 
850 700 
 TYPE TURBINE INLET T6 AND P6 
 ? 
 850 800 
 TYPE TURBINE INLET T6 AND P6
 850 900 
 3
```
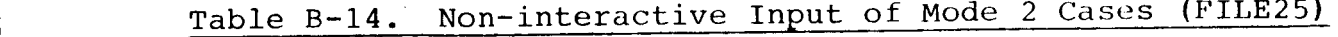

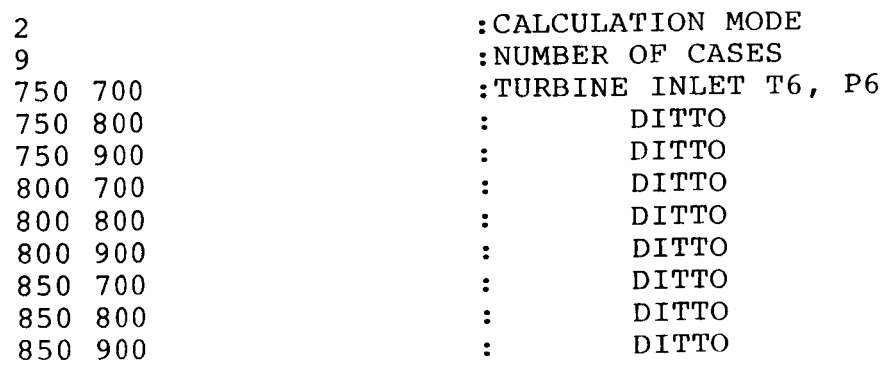

Table B-15. Interactive Input of Mode 3 Cases (FILE25)

TYPE MODE=1,2 OR 3 ? *3*  TYPE NUMBER OF OFF-DESIGN CASES ? 8 TYPE TURBINE INLET T6 AND P6 ? 750 800 TYPE OFF DESIGN GAS INLET TEMP. AND FLOW RATE. ? 1134 2340 TYPE OFF DESIGN GAS INLET TEMP. AND FLOW RATE. ? 983 1860 TYPE OFF DESIGN GAS INLET TEMP. AND FLOW RATE. ? 791 1548 TYPE OFF DESIGN GAS INLET TEMP. AND FLOW RATE. ? 750 1152 TYPE OFF DESIGN GAS INLET TEMP. AND FLOW RATE. ? 1375 1950 TYPE OFF DESIGN GAS INLET TEMP. AND FLOW RATE. ? 1198 1650 TYPE OFF DESIGN GAS INLET TEMP. AND FLOW RATE. ? 1000 1368 TYPE OFF DESIGN GAS INLET TEMP. AND FLOW RATE. ? 800 1170

Table B-16. Non-interactive Input of Mode 3 Cases (FILE25)

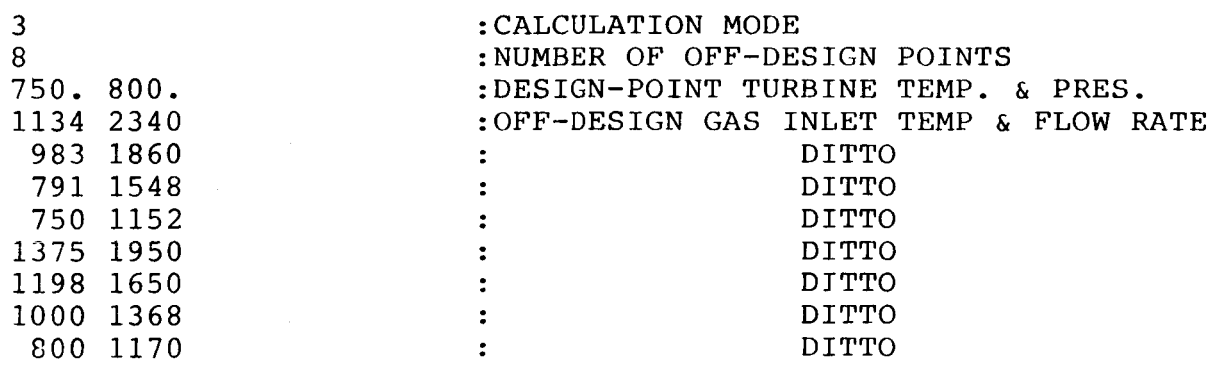

Table B-17. Pre-defined Variable Names for Cost Functions

1

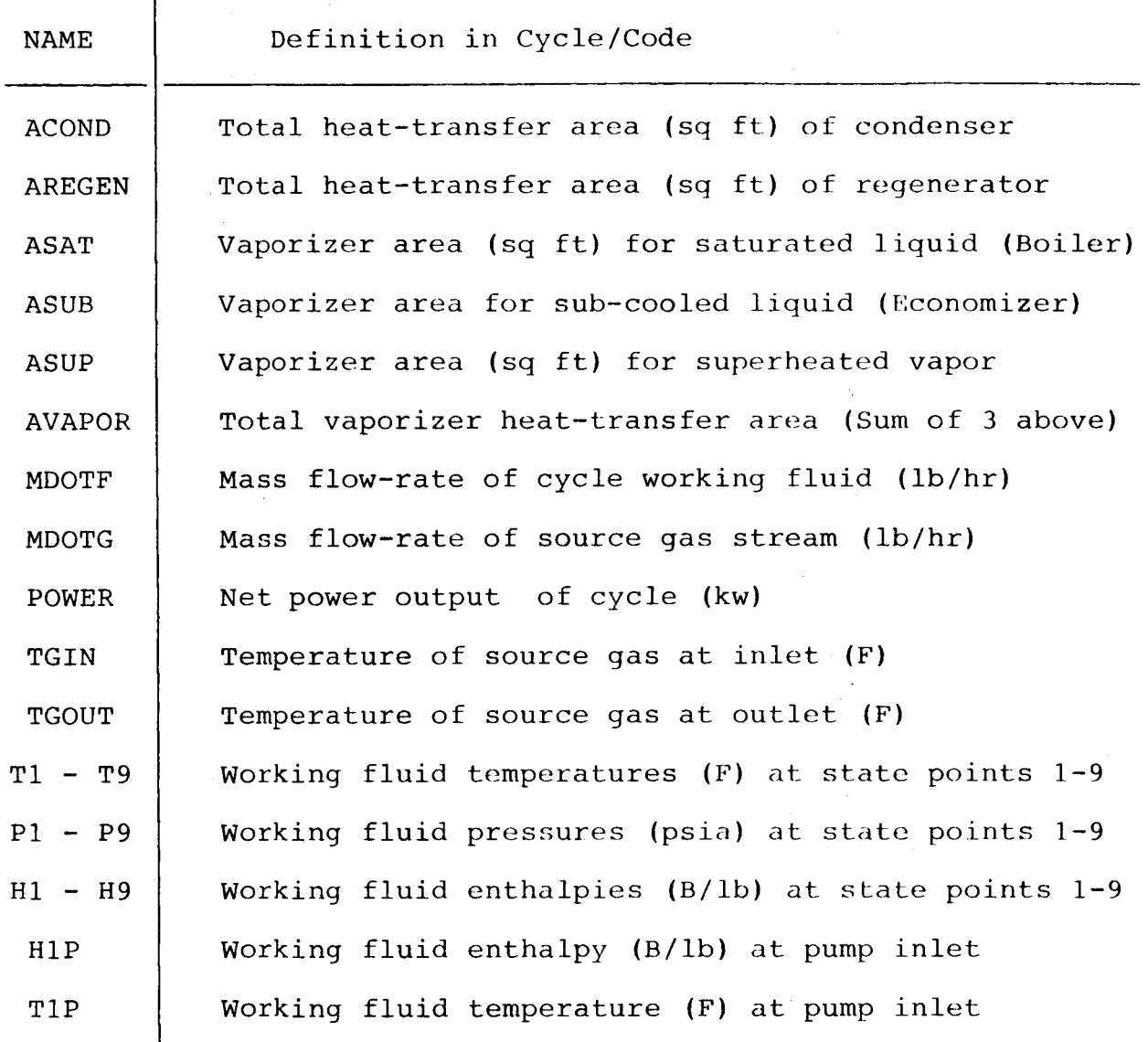

```
Table B-18. Example Cost Function for REGENERATOR Cost
```

```
INPUT DATA FOR EOUATION # 1
 **** TYPE DEPENDENT VARIABLE ****
regenerator
 **** TYPE EQUATION FORM (1-7) ****
\overline{2}5
 **** TYPE DATA INPUT OPTION ****
 **** 1 FOR INPUT CONSTANTS, 2 FOR CURVE FIT ****
\overline{?}\mathbf{1}**** TYPE INDEPENDENT VARIABLE ****
aregen
  FUNCTIONAL FORM FOR REGENERATOR
           Y = C \star X \star \star E**** TYPE COEFFICIENT C
                             ****
\overline{2}43.16
 **** TYPE COEFFICIENT E
                             ****
\overline{?}.85**** IS THIS VARIABLE TO BE INCLUDED IN TOTAL COST? Y/N ****
Y.
 Table B-19. Alternate Input of Cost Function Data Values
    INPUT DATA FOR EQUATION # 2
 **** TYPE DEPENDENT VARIABLE ****
req2**** TYPE EQUATION FORM (1-7) ****
\overline{?}5
 **** TYPE DATA INPUT OPTION ****
 **** 1 FOR INPUT CONSTANTS, 2 FOR CURVE FIT ****
\overline{?}2
 **** TYPE INDEPENDENT VARIABLE ****
aregen
    **** INPUT DATA FOR CURVE-FIT. ****
       **** TYPE # OF DATA POINTS. ****
\ddot{ }3
    **** TYPE X, Y PAIRS FOR 3 DATA POINTS ****
?
 1000
       15313.75
\ddot{ }1500
        21615.19
\ddot{\mathbf{c}}2000
        27603.04
     CALCULATED COEFFICIENTS FOR COMPONENT #
                                                     2
                      1.63503D+00 8.50016D-01
                                                   0.00.00.0**** IS THIS VARIABLE TO BE INCLUDED IN TOTAL COST? Y/N ****
\mathbf n
```
Table B-20. Example Cost Function **for** TURBINE Cost.

```
INPUT DATA FOR EQUATION # 3 
 **** TYPE DEPENDENT VARIABLE **** 
 **** TYPE EQUATION FORM (1-7) **** 
turbine 
? 
2<br>**** TYPE DATA INPUT OPTION ****
 **** 1 FOR INPUT CONSTANTS, 2 FOR CURVE FIT ****
? 
2 
power 
 **** TYPE INDEPENDENT VARIABLE **** 
    **** INPUT DATA FOR CURVE-FIT. **** 
      **** TYPE # OF DATA POINTS. **** 
? 
3 
? 
? 
? 
    **** TYPE X,Y PAIRS FOR 3 DATA POINTS **** 
  500 42042 
 1000 51087 
 1500 58302 
     CALCULATED COEFFICIENTS FOR COMPONENT # 3 
      0.0 3.11671D+04 2.35798D+01 -3.65988D-03 0.0 
 **** IS THIS VARIABLE TO BE INCLUDED IN TOTAL COST? Y/N **** 
Y 
    INPUT DATA FOR EQUATION # 4 
 **** TYPE DEPENDENT VARIABLE **** 
done 
n 
  **** DO YOU WANT TO CONTINUE FOR RBC ANALYSIS (Y/N) ****
```
\*\*\*\* INPUT STOPPED AFTER COST-FUNCTION INPUT. \*\*\*\*

```
Table B-21. Example Cost Function for FLUID Cost
```

```
INPUT DATA FOR EQUATION # 3
 **** TYPE DEPENDENT VARIABLE ****
f1**** TYPE EQUATION FORM (1-7) ****
2
6
LINEAR COMBINATION OF TWO VARIABLES: Y=A1*X1+A2*X2
 **** TYPE IST INDEPENDENT VARIABLE NAME ****
asub
 **** TYPE COEFFICIENT FOR 1ST VARIABLE ****
\ddot{\cdot}.02**** TYPE 2ND INDEPENDENT VARIABLE NAME ****
aregen
 **** TYPE COEFFICIENT FOR 2ND VARIABLE ****
\overline{?}.08**** IS THIS VARIABLE TO BE INCLUDED IN TOTAL COST? Y/N ****
n
    INPUT DATA FOR EQUATION # 4
 **** TYPE DEPENDENT VARIABLE ****
f2**** TYPE EOUATION FORM (1-7) ****
\overline{?}4
 **** TYPE DATA INPUT OPTION ****
 **** 1 FOR INPUT CONSTANTS, 2 FOR CURVE FIT ****
?
1
 **** TYPE INDEPENDENT VARIABLE ****
fmw
  FUNCTIONAL FORM FOR F2
           Y = A + B \cdot X + C/X**** TYPE COEFFICIENT A
                             ****
\overline{2}1.2**** TYPE COEFFICIENT B
                              ****
\overline{?}\mathbf 0**** TYPE COEFFICIENT C
                             ****
\ddot{\phantom{0}}414
 **** IS THIS VARIABLE TO BE INCLUDED IN TOTAL COST? Y/N ****
n
    INPUT DATA FOR EOUATION # 5
**** TYPE DEPENDENT VARIABLE ****
f3**** TYPE EQUATION FORM (1-7) ****
\overline{?}\overline{7}(Table B-21. continued next page)
```
#### (Table B-21. continued)

```
SCALED PRODUCT OF TWO VARIABLES: Y=C*Xl*X2 
 **** TYPE 1ST INDEPENDENT VARIABLE NAME **** 
 **** TYPE 2ND INDEPENDENT VARIABLE NAME **** 
 **** TYPE COEFFICIENT C **** 
f2 
mdotf 
? 
1 
n 
 **** IS THIS VARIABLE TO BE INCLUDED IN TOTAL COST? Y/N **** 
    INPUT DATA FOR EQUATION # 6 
 ** * * TYPE DEPENDENT VARIABLE * * * * 
 **** TYPE EQUATION FORM (1-7) ****
f4 
? 
6 
 LINEAR COMBINATION OF TWO VARIABLES: Y=Al*Xl+A2*X2 
 **** TYPE 1ST INDEPENDENT VARIABLE NAME **** 
 **** TYPE COEFFICIENT FOR 1ST VARIABLE **** 
fl 
? 
1 
f3 
? 
1 
n 
 **** TYPE 2ND INDEPENDENT VARIABLE NAME **** 
 **** TYPE COEFFICIENT FOR 2ND VARIABLE **** 
 **** IS THIS VARIABLE TO BE INCLUDED TN TOTAL COST? Y/N **** 
    INPUT DATA FOR EQUATION # 7 
 **** TYPE DEPENDENT VARIARLE **** 
 **** TYPE EQUATION FORM (1-7) ****
fluid 
? 
7 
 SCALED PRODUCT OF TWO VARIABLES: Y=C*Xl*X2 
 **** TYPE 1ST INDEPENDENT VARIABLE NAME **** 
 **** TYPE 2ND INDEPENDENT VARIABLE NAME **** 
 **** TYPE COEFFICIENT C **** 
cgal 
f4? 
1 
Y 
 **** IS THIS VARIABLE TO BE INCLUDED IN TOTAL COST? Y/N **** 
    INPUT DATA FOR EQUATION # 8 
 **** TYPE DEPENDENT VARIABLE **** 
done
  **** DO YOU WANT TO CONTINUE FOR RBC ANALYSIS (Y/N) ****
11 
  **** INPUT STOPPED AFTER COST-FUNCTION INPUT. ****
```
 $\mathbf{I}$ 

 $\mathbf{I}$ 

### Table B-22. Summary of FORTRAN Input/Output Files

 $\sim$ 

 $\mathcal{L}^{\text{max}}_{\text{max}}$ 

 $\mathcal{A}=\mathcal{A}$ 

 $\sqrt{1-\lambda}$ 

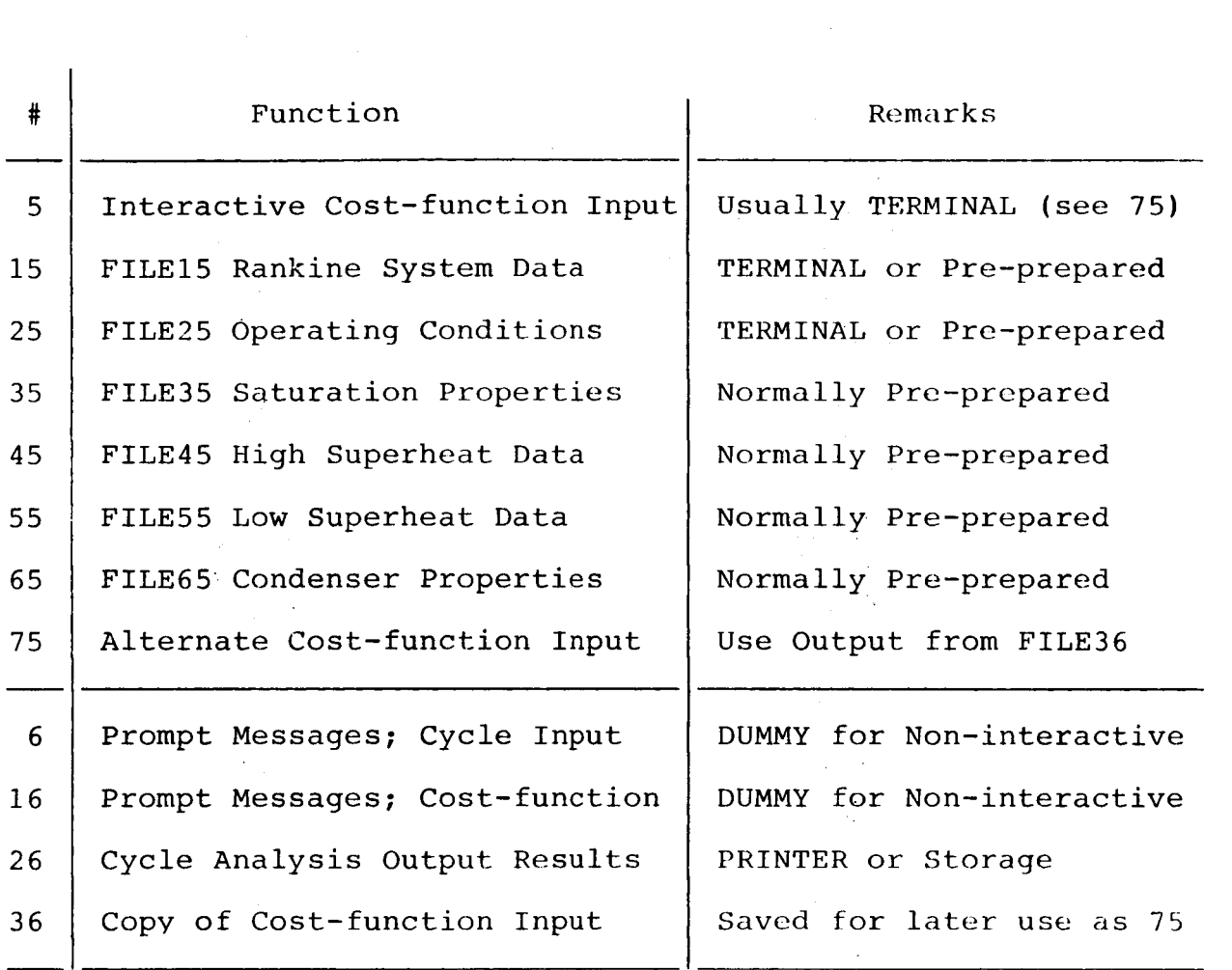

 $\mathcal{L}$ 

.

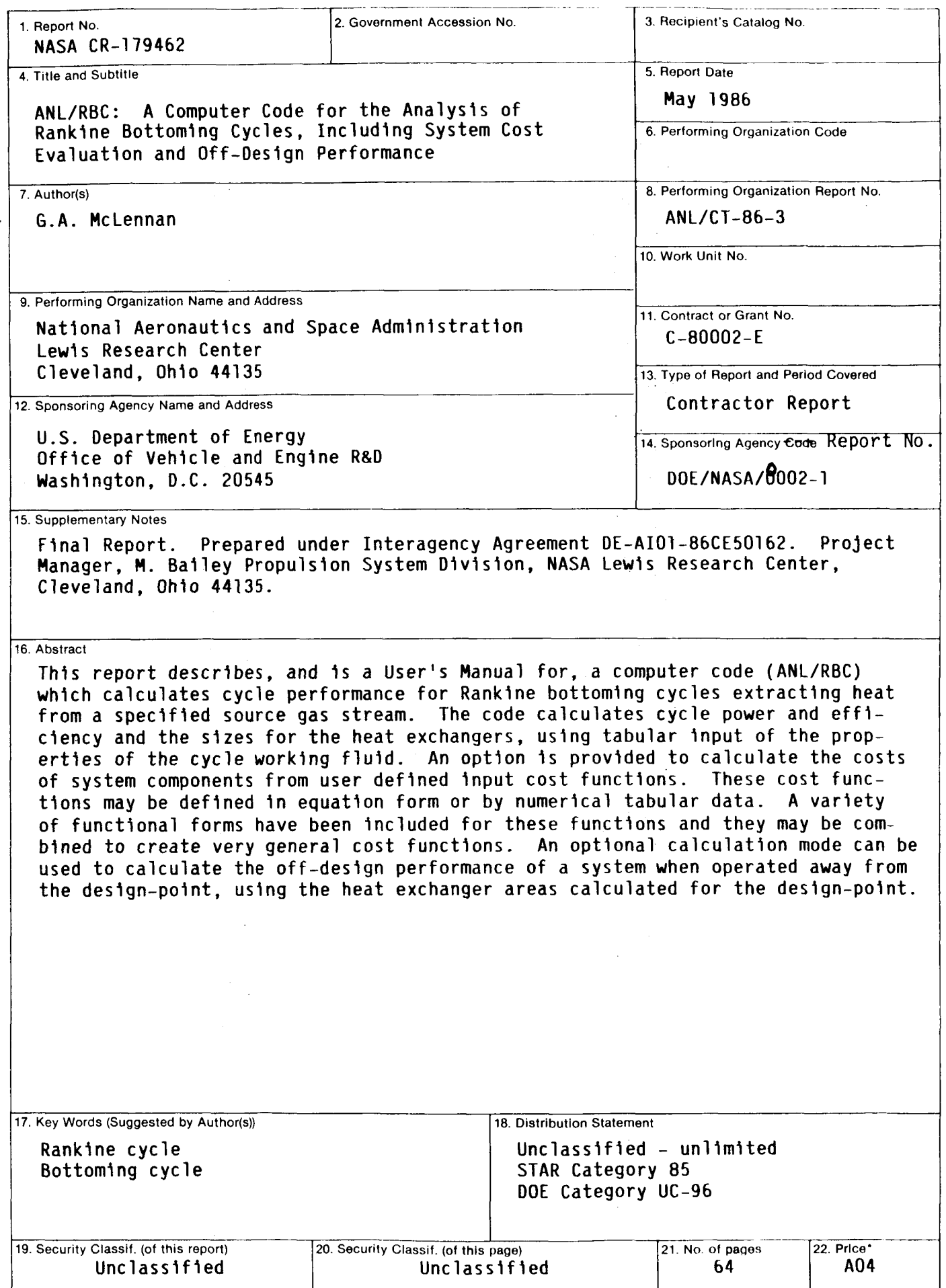

 $\frac{1}{4}$ Ť

j.

'For **sale by the National Technical Informatior1 Service, Springfield. Virginia** 22161

.